## **Indice** de los ficheros de ejemplo incluídos:

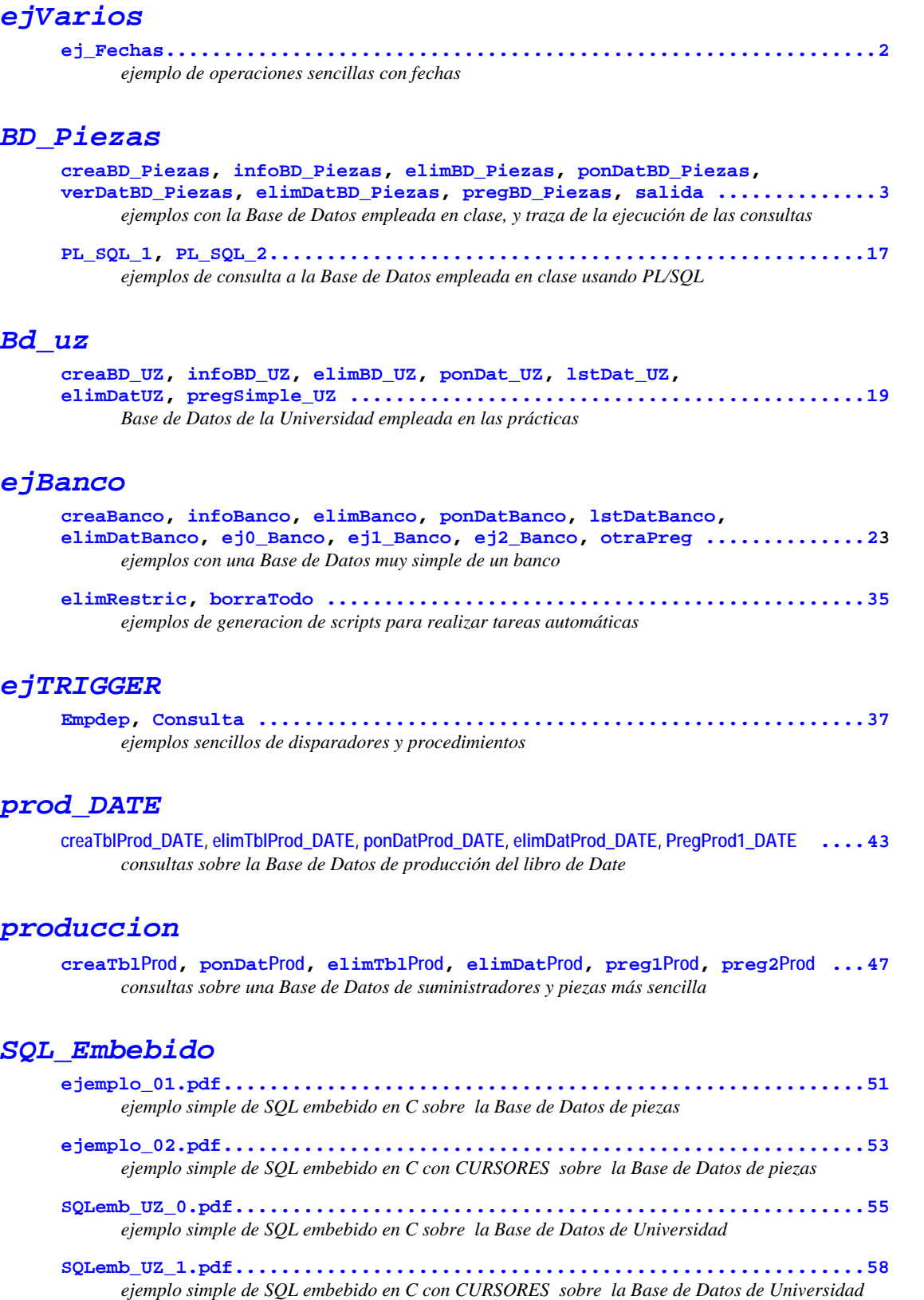

```
/* @%ORACLE_HOME%:Ej_Fechas */
SET echo ON 
column f_Com heading "fecha Comienzo" format a22; 
column f_Fin heading "fecha Final"
column f_Dif heading "dif.(dias)" format 9999.99999; 
column dias heading "dias"
column horas heading "h." format 99; 
column minutos heading "m." format 99; 
column segundos heading "s."
DROP TABLE temp; 
CREATE TABLE temp(fechaCom date, 
                   fechaFin date, 
                  numRef number(4),<br>difTim number);
                           number);
INSERT INTO temp VALUES ('12-jan-94', '13-jan-94', 1, NULL); 
SELECT * FROM temp; 
INSERT INTO temp 
   VALUES (to_date('12-5-93','DD-MM-YY'), 
           to_date('16-May-93','DD-Mon-YY'), 
           2, 
           NULL); 
SELECT * FROM temp; 
INSERT INTO temp 
   VALUES (to_date('12-5-93 14:23:5','DD-MM-YY HH24:MI:SS'), 
           to_date('14-5-93 4:25:32 PM','DD-MM-YY HH:MI:SS AM'), 
           3, 
           NULL); 
SELECT * FROM temp; 
DROP VIEW demo; 
CREATE VIEW demo (f_Com, f_Fin, f_Dif, dias, horas, minutos, segundos) AS
 SELECT to_char(fechaCom,'HH24:MI:SS DD Mon YYYY'), 
         to_char(fechaFin,'HH24:MI:SS DD Mon YYYY'), 
         difTim, 
         trunc(difTim,0), 
         trunc((difTim-trunc(difTim,0))*24,0), 
         trunc((difTim*24-trunc(difTim*24,0))*60,0), 
         round((difTim*24*60-trunc(difTim*24*60,0))*60,0) 
 FROM temp; 
UPDATE temp SET difTim = fechaFin-fechaCom;
```
**SELECT** \* **FROM** demo;

**Ej\_Fechas.sql** 

```
creaBD_Piezas.sql
```

```
/* @creaBD_Piezas.sql */
SET ECHO ON 
/* Crear las tablas y alguna vista, a modo de ejemplo 
*/
CREATE TABLE Pieza ( 
  clvPieza number(9) PRIMARY KEY, 
  nombPieza char(32) NOT NULL, 
   color char(32)); 
CREATE TABLE Proveedor ( 
   clvProv number(9) PRIMARY KEY, 
   nombProv char(32) NOT NULL); 
CREATE TABLE suministrar ( 
   clvProv number(9), 
   clvPieza number(9), 
   PRIMARY KEY (clvProv, clvPieza), 
   FOREIGN KEY (clvProv) REFERENCES Proveedor(clvProv), 
   FOREIGN KEY (clvPieza) REFERENCES Pieza(clvPieza) ON DELETE cascade); 
CREATE VIEW infoSuministros AS
   SELECT nombProv, nombPieza 
   FROM Proveedor V, suministrar S, Pieza P 
   WHERE V.clvProv = S.clvProv AND S.clvPieza = P.clvPieza; 
/* mostrar la información básica de las tablas y vistas 
*/
@infoBD_Piezas.sql 
/* @infoBD_Piezas.sql */
SET ECHO ON 
/* mostrar la información básica de las tablas y vistas 
*/
SELECT * FROM CAT; 
DESCRIBE Proveedor; 
DESCRIBE Pieza; 
DESCRIBE suministrar; 
DESCRIBE infoSuministros; 
/* @elimBD_Piezas.sql */
SET ECHO ON 
/* eliminar las tablas y vistas creadas, en el orden 
    adecuado, para no violarlas restricciones 
*/
DROP VIEW infoSuministros; 
DROP TABLE suministrar; 
DROP TABLE Pieza; 
DROP TABLE Proveedor; 
/* mostrar la información básica de las tablas y vistas 
*/
@infoBD_Piezas.sql 
infoBD_Piezas.sql 
elimBD_Piezas.sql
```

```
ponDatBD_Piezas.sql
```

```
/* @ponDatBD_Piezas.sql */
SET ECHO ON 
/* eliminar los datos existentes en las tablas 
*/
@elimDatBD_Piezas.sql 
/* añadir algunos datos a las tablas, para probar 
*/
SET ECHO OFF 
INSERT INTO Proveedor VALUES (1, 'PEREZ'); 
INSERT INTO Proveedor VALUES (2, 'LOPEZ');<br>INSERT INTO Proveedor VALUES (3, 'MARTINEZ');
INSERT INTO Proveedor VALUES (3,
INSERT INTO Pieza VALUES (91, 'TUERCA', 'ROJO'); 
INSERT INTO Pieza VALUES (92, 'TUERCA', 'VERDE'); 
INSERT INTO Pieza VALUES (93, 'TORNILLO', 'AZUL');<br>INSERT INTO Pieza VALUES (94, 'TORNILLO', 'ROJO');
INSERT INTO Pieza VALUES (94,
INSERT INTO Pieza VALUES (95, 'TUERCA', 'AZUL');<br>INSERT INTO Pieza VALUES (96, 'PALANCA', '');
INSERT INTO Pieza VALUES (96, 'PALANCA',
INSERT INTO Pieza VALUES (97, 'TUBO', 'GRIS'); 
INSERT INTO suministrar VALUES (1, 91); 
INSERT INTO suministrar VALUES (1, 92); 
INSERT INTO suministrar VALUES (2, 92); 
INSERT INTO suministrar VALUES (2, 93); 
INSERT INTO suministrar VALUES (2, 94); 
INSERT INTO suministrar VALUES (1, 95); 
SET ECHO ON 
/* mostrar los datos de las tablas y vista 
*/
@verDatBD_Piezas.sql 
/* @verDatBD_Piezas.sql */
SET ECHO ON 
/* mostrar los datos de las tablas y vista 
*/
SELECT * FROM Pieza; 
SELECT * FROM Proveedor; 
SELECT * FROM suministrar; 
SELECT * FROM infoSuministros; 
/* @elimDatBD_Piezas.sql */
SET ECHO ON 
/* eliminar los datos de las tablas 
*/
DELETE FROM suministrar; 
DELETE FROM Pieza; 
DELETE FROM Proveedor; 
/* mostrar los datos de las tablas y vista 
*/
@verDatBD_Piezas.sql 
verDatBD_Piezas.sql 
elimDatBD_Piezas.sql
```

```
/* @pregBD_Piezas.sql */
SET ECHO ON 
/* Piezas de color 'verde' 
*/
SELECT * FROM Pieza WHERE color = 'VERDE'; 
/* Nombres de todas las piezas 
*/
SELECT DISTINCT nombPieza FROM Pieza; 
/* Nombres de todas las piezas que empiezan por 'T' 
*/
SELECT DISTINCT nombPieza FROM Pieza WHERE nombPieza LIKE 'T%'; 
/* Piezas que son 'TUERCA' o 'TORNILLO' 
*/
SELECT DISTINCT * FROM Pieza WHERE nombPieza = 'TUERCA' OR nombPieza = 'TORNILLO'; 
/* Piezas que son 'TUERCA' o 'TORNILLO' 
*/
SELECT DISTINCT * 
  FROM Pieza 
   WHERE nombPieza = 'TUERCA' 
UNION 
SELECT DISTINCT * 
    FROM Pieza 
    WHERE nombPieza = 'TORNILLO'; 
/* Piezas que son 'TUERCA' o 'TORNILLO' 
*/
SELECT DISTINCT clvPieza "id Pieza", nombPieza nombre, color 
  FROM Pieza 
   WHERE nombPieza IN ('TUERCA', 'TORNILLO'); 
/* Piezas que son 'TUERCA' o 'TORNILLO' 
*/
SELECT DISTINCT * 
   FROM Pieza 
   WHERE nombPieza = ANY ('TUERCA', 'TORNILLO'); 
/* Nombre de los proveedores que suministran al menos una pieza de color 'VERDE' 
*/
SELECT DISTINCT nombProv "proveedor", 'suministra piezas de color verde' "función" 
FROM Proveedor V, Suministrar S, Pieza P 
WHERE V.clvProv = S.clvProv AND S.clvPieza = P.clvPieza AND P.color = 'VERDE'; 
/* Nombre de los proveedores que suministran piezas de color 'VERDE' o 'ROJO' 
*/
SELECT DISTINCT nombProv "proveedor", 'suministra piezas de color verde' "función" 
FROM Proveedor V, Suministrar S, Pieza P 
WHERE V.clvProv = S.clvProv AND S.clvPieza = P.clvPieza AND P.color = 'VERDE' 
UNION 
SELECT DISTINCT nombProv "proveedor", 'suministra piezas de color rojo' "función" 
FROM Proveedor V, Suministrar S, Pieza P 
WHERE V.clvProv = S.clvProv AND S.clvPieza = P.clvPieza AND P.color = 'ROJO'; 
/* Piezas de las que no se conoce el color 
*/
SELECT * FROM Pieza WHERE color IS NULL; 
/* Piezas disponibles en varios colores 
*/
SELECT DISTINCT P1.clvPieza, P1.nombPieza, P1.color 
   FROM Pieza P1, Pieza P2 
   WHERE P1.nombPieza = P2.nombPieza AND P1.color <> P2. color; 
pregBD_Piezas.sql
```

```
/* Proveedores que suministran 'TUERCAS' y 'TORNILLOS' 
*/
SELECT DISTINCT S1.clvProv 
    FROM Suministrar S1, Pieza P1, Suministrar S2, Pieza P2 
    WHERE S1.clvPieza = P1.clvPieza AND P1.nombPieza = 'TUERCA' 
     AND S2.clvPieza = P2.clvPieza AND P2.nombPieza = 'TORNILLO' 
      AND S1.clvProv = S2. clvProv; 
/* Proveedores que suministran 'TUERCAS' y 'TORNILLOS' 
*/
SELECT DISTINCT clvProv 
    FROM Suministrar S, Pieza P 
    WHERE S.clvPieza = P.clvPieza AND P.nombPieza = 'TUERCA' 
INTERSECT 
SELECT DISTINCT clvProv 
    FROM Suministrar S, Pieza P 
    WHERE S.clvPieza = P.clvPieza AND P.nombPieza = 'TORNILLO'; 
/* Clave y nombre de los proveedores que no suministran piezas 
*/
CREATE VIEW noSuministran AS
   SELECT clvProv FROM Proveedor 
MINUS 
   SELECT clvProv FROM Suministrar; 
SELECT * 
FROM Proveedor V, noSuministran N 
WHERE V.clvProv = N.clvProv; 
DROP VIEW noSuministran; 
/* Clave y nombre de los proveedores que no suministran piezas 
*/
SELECT * 
FROM Proveedor 
WHERE clvProv NOT IN (SELECT clvProv FROM Suministrar); 
/* Clave y nombre de los proveedores que no suministran piezas 
*/
SELECT * 
FROM Proveedor V 
WHERE NOT EXISTS (SELECT * FROM Suministrar WHERE clvProv = V.clvProv); 
/* Clave y nombre de los proveedores que no suministran tuercas verdes 
*/
SELECT * 
FROM Proveedor V 
WHERE NOT EXISTS (SELECT * FROM Pieza P 
                   WHERE (nombPieza,color) IN (('TUERCA', 'VERDE')) 
                     AND EXISTS(SELECT * FROM Suministrar 
                 WHERE clvProv = V.clvProv AND clvPieza = P.clvPieza)
) \mathbf{i}/* Clave y nombre de los proveedores que no suministran tuercas verdes 
*/
SELECT * 
FROM Proveedor V 
WHERE clvProv IN (SELECT clvProv FROM Proveedor 
                   MINUS 
                  SELECT clvProv FROM Suministrar S, Pieza P 
                   WHERE S.clvPieza = P.clvPieza 
                     AND P.nombPieza = 'TUERCA' AND P.color = 'VERDE'); 
/* Clave y nombre de los proveedores que suministran tuercas de todos los tipos 
*/
SELECT * 
FROM Proveedor V 
WHERE NOT EXISTS (SELECT * FROM Pieza P 
                   WHERE P.nombPieza = 'TUERCA' 
                     AND NOT EXISTS (SELECT * FROM Suministrar 
                                      WHERE clvProv = V.clvProv AND clvPieza = P.clvPieza) );
```

```
/* Clave y nombre de los proveedores que suministran tuercas de todos los tipos 
*/
CREATE VIEW NoSumTuercas AS
SELECT clvProv, Pieza.clvPieza 
FROM Proveedor, Pieza 
WHERE nombPieza = 'TUERCA' 
MINUS 
SELECT clvProv, P.clvPieza 
FROM Suministrar S, Pieza P 
WHERE S.clvPieza = P.clvPieza AND P.nombPieza = 'TUERCA'; 
SELECT clvProv, nombProv FROM Proveedor 
MINUS 
SELECT P.clvProv, nombProv FROM Proveedor P, NoSumTuercas N WHERE P.clvProv = N.clvProv; 
DROP VIEW NoSumTuercas; 
/* Clave y nombre de los proveedores, ordenados por nombre 
*/
SELECT clvProv, nombProv FROM Proveedor ORDER BY nombProv; 
/* Clave y nombre de los proveedores, por orden inverso de nombre 
*/
SELECT * FROM Proveedor ORDER BY 2 DESC; 
/* total de piezas existentes 
*/
SELECT count(DISTINCT clvPieza) "tot. Piezas" FROM Pieza; 
/* total de piezas distintas existentes 
*/
SELECT count(DISTINCT nombPieza) "tipos de Piezas" FROM Pieza; 
/* total de proveedores 
*/
SELECT count(*) "tot. proveedores" FROM Proveedor; 
/* mayor valor de clvPieza 
*/
SELECT max(clvPieza) "max. clvPieza" FROM Pieza; 
/* clave y nombre de las piezas, y el último dígito de la clave 
*/ 
SELECT clvPieza, mod(clvPieza, 10) "term.", nombPieza "nombre" 
FROM Pieza; 
/* clave y nombre de las piezas con clave impar, y el último dígito de la clave 
*/ 
SELECT clvPieza, mod(clvPieza, 10) "term.", nombPieza "nombre"
FROM Pieza 
WHERE mod(clvPieza,2) = 1; 
/* nombres de las piezas, y cantidad de cada tipo 
*/
SELECT nombPieza "tipo", count(clvPieza) "total" 
       FROM Pieza 
GROUP BY nombPieza; 
/* mostrar los valores NULL como 'desconocido' (SQLPLUS) 
*/
SET NULL desconocido 
/* colores de las piezas y número de piezas de cada color 
*/
SELECT color, count(*) "total", count(color) "colores" 
       FROM Pieza 
 GROUP BY color;
```

```
/* número medio de piezas de cada color (incluyendo desconocidos) 
*/
SELECT AVG(count(*)) "piezas/color (incluso nulo)" 
FROM Pieza 
GROUP BY color; 
/* número medio de piezas de cada color (sólo los conocidos) 
*/
SELECT AVG(count(color)) "piezas/color (conocido)" 
FROM Pieza 
GROUP BY color 
HAVING color IS NOT NULL; 
/* nombre (y cantidad) de los tipos de piezas de las que hay mas de 1, 
    ordenadas por nombre 
*/
SELECT nombPieza "tipo", count(clvPieza) "total" 
FROM Pieza 
GROUP BY nombPieza 
HAVING count(clvPieza) > 1 
ORDER BY nombPieza ASC; 
/* colores de las piezas y número de piezas de cada color, pero sólo de 
    los colores con menos piezas que la media, ordenados alfabeticamente 
*/
SELECT color, count(*) "total" 
FROM Pieza 
GROUP BY color 
HAVING count(*) < (SELECT AVG(count(*)) FROM Pieza GROUP BY color) 
ORDER BY color; 
/* mostrar los valores NULL como '' (SQLPLUS) 
*/
SET NULL '' 
/* especificar los formatos de algunas columnas (SQLPLUS) 
*/
column nombre format a20;
column Pieza format a16; 
column color format a12; 
/* indicar que si no cabe en la columna, trunque el valor (SQLPLUS) 
*/
SET WRAP OFF 
/* clave y nombre de los proveedores, junto con las piezas que suministran 
*/
SELECT V.clvProv "id.", nombProv "nombre", P.clvPieza "REF.", nombPieza "Pieza", color 
FROM Proveedor V, Suministrar S, Pieza P 
WHERE V.clvProv = S.clvProv (+) AND S.clvPieza = P.clvPieza (+); 
/* especificar los formatos de las columnas (SQLPLUS) 
*/
column nombPieza heading "Pieza" format a16; 
column nombProv beading "Vendedor" format a16;<br>column clvProv heading "ID" format 999;
column clvProv beading "ID" format 999;<br>column clvPieza heading "REF." format 999;
                        heading "REF."
/* clave y nombre de los proveedores, junto con las piezas que suministran 
*/
SELECT V.clvProv, nombProv, P.clvPieza, nombPieza, color 
FROM Proveedor V, Suministrar S, Pieza P 
WHERE V.clvProv = S.clvProv AND S.clvPieza = P.clvPieza 
UNION 
SELECT clvProv, nombProv, TO_NUMBER(NULL), NULL, NULL
FROM Proveedor 
WHERE clvProv NOT IN (SELECT clvProv FROM Suministrar); 
/* añadir las piezas: 'tuerca amarilla', de clave 99, y 'martillo', de clave 98 
*/ 
INSERT INTO Pieza VALUES (99, 'TUERCA', 'AMARILLO'); 
INSERT INTO Pieza VALUES (98, 'MARTILLO', ''); 
/* añadir como piezas la lista de proveedores (aunque no tenga sentido)
```

```
INSERT INTO Pieza SELECT clvprov, nombprov, TO_CHAR(NULL) FROM Proveedor; 
SELECT * FROM Pieza; 
/* eliminar todas las tuercas de color amarillo. Como se ha especificado borrado 
    en cascada, no es necesario eliminar previamente los suministros de las piezas 
    a eliminar para no violar la integridad referencial. 
DELETE FROM Suministrar 
         WHERE clvPieza IN (SELECT clvPieza FROM Pieza 
                            WHERE nombPieza = 'TUERCA' AND color = 'AMARILLO'); 
*/ 
DELETE FROM Pieza WHERE nombPieza = 'TUERCA' AND color = 'AMARILLO'; 
/* eliminar todos los suministros de piezas 
*/ 
DELETE FROM Suministrar; 
/* eliminar todas los tipos de piezas de las que hay 1 o menos 
*/ 
DELETE FROM Pieza P 
  WHERE 2 > (SELECT count(*) FROM Pieza WHERE nombPieza = P.nombPieza); 
/* cambiar el color rojo por rojizo 
*/ 
UPDATE Pieza SET color = 'ROJIZO' WHERE color = 'ROJO'; 
/* poner a la pieza 91 el color de la pieza 95 
*/ 
UPDATE Pieza SET color = (SELECT color FROM Pieza WHERE clvPieza = 95) 
  WHERE clvPieza=91; 
/* añadir las piezas: 'tuerca amarilla', de clave 99, y 'martillo', de clave 98 
*/ 
INSERT INTO Pieza VALUES (99, 'TUERCA', 'AMARILLO'); 
INSERT INTO Pieza VALUES (98, 'MARTILLO', ''); 
/* asignar 'desconocido' al color de las piezas con color no existente 
*/ 
UPDATE Pieza SET color = 'desconocido' WHERE color IS NULL; 
SELECT * FROM Pieza;
```
*\*/* 

**salida.txt**

SQL> @pregBD\_Piezas.sql SQL> */\* @pregBD\_Piezas.sql \*/* SQL> SET ECHO ON SQL> SQL> */\* Piezas de color 'verde' DOC>\*/* SQL> SELECT \* FROM Pieza WHERE color = 'VERDE'; *REF*. Pieza COLOR ---- ---------------- ------------ 92 TUERCA VERDE SQL> SQL> */\* Nombres de todas las piezas DOC>\*/* SQL> SELECT DISTINCT nombPieza FROM Pieza; Pieza ---------------- PALANCA TORNILLO TUBO TUERCA SQL> SQL> */\* Nombres de todas las piezas que empiezan por 'T' DOC>\*/* SQL> SELECT DISTINCT nombPieza FROM Pieza WHERE nombPieza LIKE 'T%'; Pieza ---------------- TORNILLO TUBO TUERCA SQL> SQL> SQL> */\* Piezas que son 'TUERCA' o 'TORNILLO' DOC>\*/* SQL> SELECT DISTINCT \* FROM Pieza WHERE nombPieza = 'TUERCA' OR nombPieza = 'TORNILLO'; *REF*. Pieza COLOR ---- ---------------- ------------ 91 TUERCA ROJO 92 TUERCA VERDE 93 TORNILLO AZUL 94 TORNILLO ROJO<br>95 TUERCA AZUL 95 TUERCA SQL> SQL> */\* Piezas que son 'TUERCA' o 'TORNILLO' DOC>\*/* SQL> SELECT DISTINCT \* 2 FROM Pieza 3 WHERE nombPieza = 'TUERCA' 4 UNION 5 SELECT DISTINCT \* 6 FROM Pieza<br>7 WHERE nombP WHERE nombPieza = 'TORNILLO'; *REF*. Pieza COLOR ---- ---------------- ------------ 91 TUERCA ROJO 92 TUERCA VERDE 93 TORNILLO AZUL 94 TORNILLO ROJO 95 TUERCA AZUL

 $SOT$ SQL> */\* Piezas que son 'TUERCA' o 'TORNILLO' DOC>\*/* SQL> SELECT DISTINCT clvPieza "id Pieza", nombPieza nombre, color 2 FROM Pieza 3 WHERE nombPieza IN ('TUERCA', 'TORNILLO'); id Pieza nombre COLOR ---------- -------------------- ------------ 91 TUERCA ROJO 92 TUERCA VERDE 93 TORNILLO AZUL 94 TORNILLO ROJO 95 TUERCA AZUL  $SOT.$ SQL> */\* Piezas que son 'TUERCA' o 'TORNILLO' DOC>\*/* SQL> SELECT DISTINCT \* 2 FROM Pieza 3 WHERE nombPieza =ANY ('TUERCA', 'TORNILLO'); *REF*. Pieza COLOR ---- ---------------- ------------ 91 TUERCA ROJO 92 TUERCA VERDE 93 TORNILLO AZUL 94 TORNILLO ROJO 95 TUERCA AZUL SQL> SQL> */\* Nombre de los proveedores que suministran al menos una pieza de color 'VERDE' DOC>\*/* SQL> SELECT DISTINCT nombProv "proveedor", 'suministra piezas de color verde' "función" 2 FROM Proveedor V, Suministrar S, Pieza P 3 WHERE V.clvProv = S.clvProv AND S.clvPieza = P.clvPieza AND P.color = 'VERDE' 4 SQL> */\* Nombre de los proveedores que suministran piezas de color 'VERDE' o 'ROJO' DOC>\*/* SQL> SELECT DISTINCT nombProv "proveedor", 'suministra piezas de color verde' "función" 2 FROM Proveedor V, Suministrar S, Pieza P 3 WHERE V.clvProv = S.clvProv AND S.clvPieza = P.clvPieza AND P.color = 'VERDE' 4 IINTON 5 SELECT DISTINCT nombProv "proveedor", 'suministra piezas de color rojo' "función" 6 FROM Proveedor V, Suministrar S, Pieza P 7 WHERE V.clvProv = S.clvProv AND S.clvPieza = P.clvPieza AND P.color = 'ROJO'; proveedor función -------------------------------- -------------------------------- LOPEZ suministra piezas de color rojo LOPEZ suministra piezas de color verde suministra piezas de color rojo PEREZ suministra piezas de color verde SQL> SQL> */\* Piezas de las que no se conoce el color DOC>\*/* SQL> SELECT \* FROM Pieza WHERE color IS NULL; *REF*. Pieza COLOR ---- ---------------- ------------ 96 PALANCA SQL> SQL> */\* Piezas disponibles en varios colores DOC>\*/* SQL> SELECT DISTINCT P1.clvPieza, P1.nombPieza, P1.color 2 FROM Pieza P1, Pieza P2 3 WHERE P1.nombPieza = P2.nombPieza AND P1.color <> P2. color;

```
REF. Pieza COLOR 
---- ---------------- ------------ 
  93 TORNILLO AZUL 
  94 TORNILLO ROJO 
  91 TUERCA ROJO 
  92 TUERCA VERDE 
  95 TUERCA AZUL 
SQL> 
SQL> /* Proveedores que suministran 'TUERCAS' y 'TORNILLOS' 
DOC>*/
SQL> SELECT DISTINCT S1.clvProv 
   2 FROM Suministrar S1, Pieza P1, Suministrar S2, Pieza P2 
   3 WHERE S1.clvPieza = P1.clvPieza AND P1.nombPieza = 'TUERCA' 
   4 AND S2.clvPieza = P2.clvPieza AND P2.nombPieza = 'TORNILLO' 
   5 AND S1.clvProv = S2. clvProv; 
  ID 
--- 2 
SQL> 
SQL> /* Proveedores que suministran 'TUERCAS' y 'TORNILLOS' 
DOC>*/
SQL> SELECT DISTINCT clvProv 
  2 FROM Suministrar S, Pieza P 
   3 WHERE S.clvPieza = P.clvPieza AND P.nombPieza = 'TUERCA' 
   4 INTERSECT 
   5 SELECT DISTINCT clvProv 
   6 FROM Suministrar S, Pieza P 
   7 WHERE S.clvPieza = P.clvPieza AND P.nombPieza = 'TORNILLO'; 
  ID 
---- 
   2 
SQL> 
SQL> /* Clave y nombre de los proveedores que no suministran piezas 
DOC>*/
SQL> CREATE VIEW noSuministran AS 
  2 SELECT clvProv FROM Proveedor 
   3 MINUS 
   4 SELECT clvProv FROM Suministrar; 
View created. 
SQL> 
SQL> SELECT * 
  2 FROM Proveedor V, noSuministran N 
   3 WHERE V.clvProv = N.clvProv; 
  ID Vendedor ID 
---- ---------------- ---- 
   3 MARTINEZ 3 
SOTSQL> DROP VIEW noSuministran; 
View dropped. 
SQL> 
SQL> /* Clave y nombre de los proveedores que no suministran piezas 
DOC>*/
SQL> SELECT * 
  2 FROM Proveedor 
  3 WHERE clvProv NOT IN (SELECT clvProv FROM Suministrar); 
  ID Vendedor 
  ---- ---------------- 
   3 MARTINEZ
```

```
SOT<sub>2</sub>SQL> /* Clave y nombre de los proveedores que no suministran piezas 
DOC>*/
SQL> SELECT * 
   2 FROM Proveedor V 
  3 WHERE NOT EXISTS (SELECT * FROM Suministrar WHERE clvProv = V.clvProv);
  ID Vendedor 
    ---- ---------------- 
   3 MARTINEZ 
SQL> 
SQL> /* Clave y nombre de los proveedores que no suministran tuercas verdes 
DOC>*/
SQL> SELECT * 
   2 FROM Proveedor V 
   3 WHERE NOT EXISTS (SELECT * FROM Pieza P 
  4 WHERE (nombPieza,color) IN (('TUERCA', 'VERDE'))<br>5 AND EXISTS(SELECT * FROM Suministrar
  5 AND EXISTS(SELECT * FROM Suministrar<br>6 WHERE clyProv = V.clyProv AND
                     WHERE clvProv = V.clvProv AND clvPieza = P.clvPieza)
 7 ); 
   ID Vendedor 
---- ---------------- 
    3 MARTINEZ 
SOT.SQL> /* Clave y nombre de los proveedores que no suministran tuercas verdes 
DOC>*/
SQL> SELECT * 
   2 FROM Proveedor V 
   3 WHERE clvProv IN (SELECT clvProv FROM Proveedor 
   4 MINUS 
   5 SELECT clvProv FROM Suministrar S, Pieza P 
   6 WHERE S.clvPieza = P.clvPieza 
   7 AND P.nombPieza = 'TUERCA' AND P.color = 'VERDE'); 
  ID Vendedor 
---- ---------------- 
   3 MARTINEZ 
SQL> 
SOTSQL> /* Clave y nombre de los proveedores que suministran tuercas de todos los tipos 
DOC>*/
SOL> SELECT *
   2 FROM Proveedor V 
   3 WHERE NOT EXISTS (SELECT * FROM Pieza P 
  4 WHERE P.nombPieza = 'TUERCA'<br>5 AND NOT EXISTS (SELECT * FROM
               AND NOT EXISTS (SELECT * FROM Suministrar
   6 WHERE clvProv = V.clvProv AND clvPieza = P.clvPieza) ); 
  ID Vendedor 
---- ---------------- 
   1 PEREZ 
SQL> 
SQL> 
SQL> /* Clave y nombre de los proveedores que suministran tuercas de todos los tipos 
DOC>*/
SQL> CREATE VIEW NoSumTuercas AS 
   2 SELECT clvProv, Pieza.clvPieza 
   3 FROM Proveedor, Pieza 
   4 WHERE nombPieza = 'TUERCA' 
   5 MINUS 
   6 SELECT clvProv, P.clvPieza 
  7 FROM Suministrar S, Pieza P<br>8 WHERE S clyPieza = P clyPiez
      8 WHERE S.clvPieza = P.clvPieza AND P.nombPieza = 'TUERCA'; 
View created.
```

```
SQL> 
SQL> SELECT clvProv, nombProv FROM Proveedor 
 2 MINUS 
 3 SELECT P.clvProv, nombProv FROM Proveedor P, NoSumTuercas N WHERE P.clvProv = N.clvProv; 
  ID Vendedor 
---- ---------------- 
   1 PEREZ 
SQL> 
SQL> DROP VIEW NoSumTuercas; 
View dropped. 
SQL> 
SOT.SQL> /* Clave y nombre de los proveedores, ordenados por nombre 
DOC>*/
SQL> SELECT clvProv, nombProv FROM Proveedor ORDER BY nombProv; 
   ID Vendedor 
---- ---------------- 
    2 LOPEZ 
    3 MARTINEZ 
    1 PEREZ 
SOT.SQL> /* Clave y nombre de los proveedores, por orden inverso de nombre 
DOC>*/
SQL> SELECT * FROM Proveedor ORDER BY 2 DESC; 
   ID Vendedor 
---- ---------------- 
   1 PEREZ 
    3 MARTINEZ 
    2 LOPEZ 
SQL> 
SQL> /* total de piezas existentes 
DOC>*/
SQL> SELECT count(DISTINCT clvPieza) "tot. Piezas" FROM Pieza; 
tot. Piezas 
----------- 
 7 
SQL> 
SQL> /* total de piezas distintas existentes 
DOC>*/
SQL> SELECT count(DISTINCT nombPieza) "tipos de Piezas" FROM Pieza; 
tipos de Piezas 
--------------- 
 4 
SQL> 
SQL> /* total de proveedores 
DOC>*/
SQL> SELECT count(*) "tot. proveedores" FROM Proveedor; 
tot. proveedores 
---------------- 
 3 
SQL> 
SQL> /* mayor valor de clvPieza 
DOC>*/
SQL> SELECT max(clvPieza) "max. clvPieza" FROM Pieza; 
max. clvPieza 
------------- 
            97 
SOT.SQL> /* nombres de las piezas, y cantidad de cada tipo
```
*DOC>\*/*

```
SQL> SELECT nombPieza "tipo", count(clvPieza) "total" 
 2 FROM Pieza<br>3 GROUP BY nom
    GROUP BY nombPieza;
tipo total 
-------------------------------- ---------- 
PALANCA 1<br>TORNILLO 2
TORNILLO 2 
TUBO 1
TUERCA 3
SOT.SQL> /* mostrar los valores NULL como 'desconocido' (SQLPLUS) 
DOC>*/
SQL> SET NULL desconocido 
SQL> 
SQL> /* colores de las piezas y número de piezas de cada color 
DOC>*/
SQL> SELECT color, count(*) "total", count(color) "colores" 
  2 FROM Pieza 
  3 GROUP BY color; 
COLOR total colores
------------ ---------- ---------- 
AZUL 2 2
GRIS 1 1
ROJO 2 2
VERDE 1 1
desconocido 1 0 
SQL> 
SQL> /* número medio de piezas de cada color (incluyendo desconocidos) 
DOC>*/
SQL> SELECT AVG(count(*)) "piezas/color (incluso nulo)" 
  2 FROM Pieza 
  3 GROUP BY color; 
piezas/color (incluso nulo) 
--------------------------- 
 1.4 
SQL> 
SQL> /* número medio de piezas de cada color (sólo los conocidos) 
DOC>*/
SQL> SELECT AVG(count(color)) "piezas/color (conocido)" 
  2 FROM Pieza 
 3 GROUP BY color<br>4 HAVING Color I
    4 HAVING color IS NOT NULL; 
piezas/color (conocido) 
----------------------- 
 1.5 
SOTSQL> /* nombre (y cantidad) de los tipos de piezas de las que hay mas de 1, 
DOC> ordenadas por nombre 
DOC>*/
SQL> SELECT nombPieza "tipo", count(clvPieza) "total" 
  2 FROM Pieza 
  3 GROUP BY nombPieza 
  4 HAVING count(clvPieza) > 1 
  5 ORDER BY nombPieza ASC; 
tipo total 
      -------------------------------- ---------- 
TORNILLO 2 
TUERCA 3
SQL>
```
SQL> */\* colores de las piezas y número de piezas de cada color, pero sólo de DOC> los colores con menos piezas que la media, ordenados alfabeticamente DOC>\*/* SQL> SELECT color, count(\*) "total" 2 FROM Pieza 3 GROUP BY color 4 HAVING count(\*) < (SELECT AVG(count(\*)) FROM Pieza GROUP BY color) ORDER BY color; COLOR total ------------ ---------- GRIS 1 VERDE 1<br>desconocido 1 desconocido 1 SQL> */\* mostrar los valores NULL como '' (SQLPLUS) DOC>\*/* SQL> SET NULL '' SQL> SQL> */\* especificar los formatos de algunas columnas (SQLPLUS) DOC>\*/* SOL> column nombre format a20; SQL> column Pieza format a16; SQL> column color format a12; SQL> SQL> */\* indicar que si no cabe en la columna, trunque el valor (SQLPLUS) DOC>\*/* SQL> SET WRAP OFF SQL> SQL> */\* clave y nombre de los proveedores, junto con las piezas que suministran DOC>\*/* SQL> SELECT V.clvProv "id.", nombProv "nombre", P.clvPieza "ref.", nombPieza "Pieza", color 2 FROM Proveedor V, Suministrar S, Pieza P 3 WHERE V.clvProv = S.clvProv (+) AND S.clvPieza = P.clvPieza (+); id. nombre *REF*. Pieza COLOR ---------- -------------------- ---------- ---------------- ------------ 1 PEREZ 91 TUERCA ROJO 92 TUERCA VERDE 1 PEREZ 95 TUERCA AZUL 92 TUERCA 2 LOPEZ 93 TORNILLO AZUL 2 LOPEZ 94 TORNILLO 3 MARTINEZ 7 rows selected. SQL> SQL> */\* especificar los formatos de las columnas (SQLPLUS) DOC>\*/* SQL> column nombPieza heading "Pieza" format a16;<br>SQL> column nombProv heading "Vendedor" format a16; SQL> column nombProv heading "Vendedor" format a16;<br>SOL> column clvProv heading "ID" format 999; heading "ID"<br>heading "ref." SQL> column clvPieza heading "ref." format 999; SQL> SQL> */\* clave y nombre de los proveedores, junto con las piezas que suministran DOC>\*/* SQL> SELECT V.clvProv, nombProv, P.clvPieza, nombPieza, color 2 FROM Proveedor V, Suministrar S, Pieza P 3 WHERE V.clvProv = S.clvProv AND S.clvPieza = P.clvPieza 4 UNION 5 SELECT clvProv, nombProv, TO\_NUMBER(NULL), NULL, NULL 6 FROM Proveedor 7 WHERE clvProv NOT IN (SELECT clvProv FROM Suministrar); ID Vendedor *REF*. Pieza COLOR ---- ---------------- ---- ---------------- ------------ 1 PEREZ 91 TUERCA ROJO 1 PEREZ 92 TUERCA VERDE 1 PEREZ 95 TUERCA AZUL 2 LOPEZ 92 TUERCA VERDE 2 LOPEZ 93 TORNILLO AZUL 2 LOPEZ 94 TORNILLO ROJO 3 MARTINEZ 7 rows selected.

```
SQL> spool off
```

```
/* @PL_SQL_1.sql */
SET ECHO ON
SET LINESIZE 132 
SET PAGESIZE 80 
SET WRAP OFF 
/* seleccionar los proveedores que suministran mas de una pieza */
/* creación de una tabla temporal para resultado (refProv, totPiezas) */
CREATE TABLE temp (refProv number, totPiezas number); 
DECLARE 
   laRefProv number; 
   numPiezas number; 
   CURSOR selProv IS SELECT distinct clvProv FROM Suministrar; 
BEGIN
   OPEN selProv; 
   LOOP
     FETCH selProv INTO laRefProv; 
     EXIT WHEN selProv%NOTFOUND; 
     SELECT count(distinct clvPieza) INTO numPiezas 
     FROM Suministrar 
     WHERE clvProv = laRefProv; 
     IF numPiezas > 1 THEN
       INSERT INTO temp VALUES (laRefProv, numPiezas); 
     END IF; 
   END LOOP; 
   COMMIT; 
END; 
. 
/ 
SELECT * FROM temp; 
DROP TABLE temp; 
PL_SQL_1.sql
```

```
/* @PL_SQL_2.sql */
SET ECHO ON
SET LINESIZE 132 
SET PAGESIZE 80 
SET WRAP OFF 
/* contar los proveedores que suministran mas de una pieza */
VARIABLE contador number; 
/* especificación del bloque PL/SQL 
*/
DECLARE 
   laRefProv number; 
   numPiezas number; 
   CURSOR selProv IS SELECT distinct clvProv FROM Suministrar; 
BEGIN
   :contador := 0; 
   OPEN selProv; 
  LOOP
     FETCH selProv INTO laRefProv; 
     EXIT WHEN selProv%NOTFOUND; 
     SELECT count(distinct clvPieza) INTO numPiezas 
     FROM Suministrar 
     WHERE clvProv = laRefProv; 
     IF numPiezas > 1 THEN
       :contador := :contador + 1; 
     END IF; 
   END LOOP; 
   COMMIT; 
END; 
/ 
PRINT contador 
PL_SQL_2.sql
```
**creaBD\_UZ.sql**

*/\* @creaBD\_UZ.sql \*/* SET ECHO ON */\* Crear las tablas y añadir algunas restricciones, de varias maneras \*/* **CREATE TABLE** Departamento ( clvDpto *number*(3) **CONSTRAINT** PK\_clvDpto **PRIMARY KEY**, codDpto *char*(10) **CONSTRAINT** UN\_codDpto **UNIQUE**, nombDpto *char*(20) **CONSTRAINT** NN\_nombDpto **NOT NULL**); **CREATE TABLE** AreaConoc ( clvArea *number*(3) **CONSTRAINT** PK\_clvArea **PRIMARY KEY**, codArea *char*(10) **CONSTRAINT** UN\_codArea **UNIQUE**, nombArea *char*(30) **CONSTRAINT** NN\_nombArea **NOT NULL**, clvDpto *number*(3), **CONSTRAINT** FK\_clvDptoArea **FOREIGN KEY** (clvDpto) **REFERENCES** Departamento(clvDpto) ); **CREATE TABLE** Profesor ( clvProf *number*(3) **CONSTRAINT** PK\_clvProf **PRIMARY KEY**, codProf *char*(10) **CONSTRAINT** UN\_codProf **UNIQUE**, nombProf *char*(30) **CONSTRAINT** NN\_nombProf **NOT NULL**, clvArea *number*(3), **CONSTRAINT** FK\_clvAreaProf **FOREIGN KEY** (clvArea) **REFERENCES** AreaConoc(clvArea) ); **CREATE TABLE** Asignatura ( clvAsign *number*(3) **CONSTRAINT** PK\_clvAsign **PRIMARY KEY**, codAsign *char*(10) **CONSTRAINT** UN\_codAsign **UNIQUE**, nombAsign *char*(30) **CONSTRAINT** NN\_nombAsign **NOT NULL**, tt\_HT *number*(3), tt\_HP *number*(3), clvArea *number*(3), **CONSTRAINT** FK\_clvAreaAsig **FOREIGN KEY** (clvArea) **REFERENCES** AreaConoc(clvArea) ); **CREATE TABLE** Titulacion ( clvTitulo *number*(3) **CONSTRAINT** PK\_clvTitulo **PRIMARY KEY**, codTitulo *char*(10) **CONSTRAINT** UN\_codTitulo **UNIQUE**, nombTitulo *char*(20) **CONSTRAINT** NN\_nombTitulo **NOT NULL**); **CREATE TABLE** ImparteAsign ( clvProf *number*(3), clvAsign *number*(3), HT *number*(4), HP *number*(4), **CONSTRAINT** FK\_clvProfImpAsg **FOREIGN KEY** (clvProf) **REFERENCES** Profesor(clvProf), **CONSTRAINT** FK\_clvAsigImpAsg **FOREIGN KEY** (clvAsign) **REFERENCES** Asignatura(clvAsign) ); **CREATE TABLE** AsignTitulo ( clvAsign *number*(3), clvTitulo *number*(3), FOREIGN KEY (clvAsign) REFERENCES Asignatura(clvAsign), **CONSTRAINT** FK\_clvTitAsgTit **FOREIGN KEY** (clvTitulo) **REFERENCES** Titulacion(clvTitulo) ); **SELECT** \* **FROM** cat; DESCRIBE Departamento; DESCRIBE AreaConoc; DESCRIBE Profesor; DESCRIBE Asignatura; DESCRIBE Titulacion; DESCRIBE ImparteAsign; DESCRIBE AsignTitulo;

## **infoBD\_UZ.sql**

*/\* @infoBD\_UZ.sql \*/* SET ECHO ON

DESCRIBE Departamento; DESCRIBE AreaConoc; DESCRIBE Profesor; DESCRIBE Asignatura; DESCRIBE Titulacion; DESCRIBE ImparteAsign; DESCRIBE AsignTitulo;

SET LINESIZE 132

column OWNER heading "dueño" format a10;<br>column TABLE NAME heading "tabla" format a14; column TABLE\_NAME heading "tabla" format a14; column CONSTRAINT\_NAME column SEARCH\_CONDITION heading "cond.busq." format a24; column R\_OWNER heading "dueñoRef" format a10; column R\_CONSTRAINT\_NAME heading "namRestricRef" format a16;

**SELECT** OWNER, TABLE\_NAME, CONSTRAINT\_NAME, SEARCH\_CONDITION, R\_OWNER, R\_CONSTRAINT\_NAME **FROM** user\_constraints **WHERE** INITCAP(table\_name) **IN** ('Departamento', 'Areaconoc', 'Profesor', 'Asignatura',

## 'Titulacion', 'Imparteasign', 'Asigntitulo');

#### **elimBD\_UZ.sql**

```
/* @elimBD_UZ.sql */
SET ECHO ON 
/* Eliminar las tablas y todas las restricciones ligadas, de tal modo que 
   solo se borre una tabla cuando sus atributos no son referenciados 
*/<br>ALTER TABLE AreaConoc
                         DROP CONSTRAINT FK_clvDptoArea;
ALTER TABLE Profesor DROP CONSTRAINT FK_clvAreaProf; 
ALTER TABLE Asignatura DROP CONSTRAINT FK_clvAreaAsig; 
ALTER TABLE ImparteAsign DROP CONSTRAINT FK_clvProfImpAsg; 
ALTER TABLE ImparteAsign DROP CONSTRAINT FK_clvAsigImpAsg; 
ALTER TABLE AsignTitulo DROP CONSTRAINT FK_clvAsgAsgTit; 
ALTER TABLE AsignTitulo DROP CONSTRAINT FK_clvTitAsgTit; 
DROP TABLE ImparteAsign; 
DROP TABLE AsignTitulo; 
DROP TABLE Asignatura; 
DROP TABLE Profesor; 
DROP TABLE AreaConoc; 
DROP TABLE Departamento; 
DROP TABLE Titulacion;
```
**SELECT** \* **FROM** cat;

**ponDat\_UZ.sql**

*/\* @ponDat\_UZ.sql \*/* SET ECHO ON **DELETE FROM** ImparteAsign; **DELETE FROM** AsignTitulo; **DELETE FROM** Asignatura; **DELETE FROM** Profesor; **DELETE FROM** AreaConoc; **DELETE FROM** Titulacion; **DELETE FROM** Departamento; **INSERT INTO** Departamento **VALUES** ( 1, '284D', 'DIEI');<br>**INSERT INTO** Departamento **VALUES** ( 2, '285D', 'ING.MEC.'); **INSERT INTO** Departamento **VALUES** ( 2, '285D', 'ING.MEC.'); **INSERT INTO** Departamento **VALUES** ( 3, **INSERT INTO** AreaConoc **VALUES** ( 1, 'AC001', 'LENG. Y SIST. INFORM.', 1); **INSERT INTO** AreaConoc **VALUES** ( 2, 'AC002', 'TECN. ELECTRONICA', 1); **INSERT INTO** AreaConoc **VALUES** ( 3, 'AC003', 'ING. ELECTRICA', 1);<br> **INSERT INTO** AreaConoc **VALUES** ( 4, 'AC004', 'ING. DE TRANSPORTES', 2); **VALUES** ( 4, 'AC004', 'ING. DE TRANSPORTES', 2);<br> **VALUES** ( 5, 'AC005', 'EXPR. GRAFICA', 2); **INSERT INTO** AreaConoc **VALUES** ( 5, 'AC005', 'EXPR. GRAFICA', 2); **INSERT INTO** AreaConoc **VALUES** ( 6, 'AC006', 'MATEM. APLICADA', 3);<br>**INSERT INTO** AreaConoc **VALUES** ( 7, 'AC007', 'TECN. MATEMATICA', 3); **INSERT INTO** AreaConoc **VALUES** ( 7, 'AC007', 'TECN. MATEMATICA', 3); **INSERT INTO** Profesor **VALUES** ( 1, 'PRF001', 'S. VELILLA', 1); **INSERT INTO** Profesor **VALUES** ( 2, 'PRF002', 'J. CAMPOS', 1);<br> **INSERT INTO** Profesor **VALUES** ( 3, 'PRF003', 'J. NAVARRO', 2); **INSERT INTO** Profesor **VALUES** ( 3, 'PRF003', 'J. NAVARRO', 2);<br>**INSERT INTO** Profesor **VALUES** ( 4, 'PRF004', 'A. MTNEZ.', 2); **INSERT INTO** Profesor **VALUES** ( 4, 'PRF004', 'A. MTNEZ.', 2);<br>**INSERT INTO** Profesor **VALUES** ( 5, 'PRF005', 'I. RAMIREZ', 3); **INSERT INTO** Profesor **VALUES** ( 5, 'PRF005', 'I. RAMIREZ', 3);<br>**INSERT INTO** Profesor **VALUES** ( 6, 'PRF006', 'E. CAROD', 3); **INSERT INTO** Profesor **VALUES** ( 6, 'PRF006', 'E. CAROD', 3);<br>**INSERT INTO** Profesor **VALUES** ( 7, 'PRF007', 'A. MIRAVETE', 4); **INSERT INTO** Profesor **VALUES** ( 7, 'PRF007', 'A. MIRAVETE', 4); **INSERT INTO** Profesor **VALUES** ( 8, 'PRF008', 'J. ORTAS', 4); **INSERT INTO** Profesor **VALUES** ( 9, 'PRF009', 'E. ZUBIAURRE', 5); **INSERT INTO** Profesor **VALUES** ( 10, 'PRF010', 'G. TRAVER', 5);<br>**INSERT INTO** Profesor **VALUES** ( 11, 'PRF011', 'V. CAMARENA', 6); **INSERT INTO** Profesor **VALUES** ( 11, 'PRF011', 'V. CAMARENA', 6);<br> **INSERT INTO** Profesor **VALUES** ( 12, 'PRF012', 'C. BUDRIA', 6); **INSERT INTO** Profesor **VALUES** ( 12, 'PRF012', 'C. BUDRIA', 6); **INSERT INTO** Profesor **VALUES** ( 13, 'PRF013', 'J.M. CORREAS', 7);<br>**INSERT INTO** Profesor **VALUES** ( 14, 'PRF014', 'M. AGUADO', 7); **INSERT INTO** Profesor **INSERT INTO** Asignatura **VALUES** ( 1, 'ASG001', 'INFORMATICA', 90, 30, 1);<br>**INSERT INTO** Asignatura **VALUES** ( 2, 'ASG002', 'FICH. y B.DATOS', 45, 20, 1); **INSERT INTO** Asignatura **VALUES** ( 2, 'ASG002', 'FICH. y B.DATOS', 45, 20, 1); **INSERT INTO** Asignatura **VALUES** ( 3, 'ASG003', 'ELECTRONICA DIGITAL', 60, **INSERT INTO** Asignatura **VALUES** ( 4, 'ASG004', 'MICROELECTRONICA', 20, **INSERT INTO** Asignatura **VALUES** ( 5, 'ASG005', 'ELECTROTECNIA', 30, **INSERT INTO** Asignatura **VALUES** ( 4, 'ASG004', 'MICROELECTRONICA', 20, 10, 2); **INSERT INTO** Asignatura **VALUES** ( 5, 'ASG005', 'ELECTROTECNIA', 30, 30, 3); **INSERT INTO** Asignatura **VALUES** ( 6, 'ASG006', 'LINEAS Y REDES', 25, 15, 3); **INSERT INTO** Asignatura **VALUES** ( 7, 'ASG007', 'FERROCARRILES', 10, 10, 4);<br>**INSERT INTO** Asignatura **VALUES** ( 8, 'ASG008', 'TRACCION ELECTR.', 20, 20, 4); **INSERT INTO** Asignatura **VALUES** ( 8, 'ASG008', 'TRACCION ELECTR.', 20, 20, 4);<br> **INSERT INTO** Asignatura **VALUES** ( 9, 'ASG009', 'DIBUJO I', 40, 20, 5); **INSERT INTO** Asignatura **VALUES** ( 9, 'ASG009', 'DIBUJO I', 40, 20, 5); **INSERT INTO** Asignatura **VALUES** ( 10, 'ASG010', 'GEOM. DESCRIPTIVA', 40, 10, 5); **INSERT INTO** Asignatura **VALUES** ( 11, 'ASG011', 'ALGEBRA', 60, 0, 6); **INSERT INTO** Asignatura **VALUES** ( 12, 'ASG012', 'GEOM. DIFERENCIAL', 40, 0, 6); **INSERT INTO** Asignatura **VALUES** ( 13, 'ASG013', 'CALCULO', **INSERT INTO** Asignatura **VALUES** ( 14, 'ASG014', 'CALCULO NUMERICO', **INSERT INTO** Asignatura **VALUES** ( 14, 'ASG014', 'CALCULO NUMERICO', 40, 20, 7); **INSERT INTO** Titulacion **VALUES** ( 1, 'TIT001', 'ING. INFORMATICA'); **INSERT INTO** Titulacion **VALUES** ( 2, 'TIT002', 'ING. TELECOMUNICAC.'); **INSERT INTO** Titulacion **VALUES** ( 3, 'TIT003', 'ING. INDUSTRIAL'); **INSERT INTO** Titulacion **VALUES** ( 4, 'TIT004', 'ING. TECN. ELECTRON.'); **INSERT INTO** ImparteAsign **VALUES** ( 1, 1, 3, 4); **INSERT INTO** ImparteAsign **VALUES** ( 1, 2, **INSERT INTO** ImparteAsign **VALUES** ( 14, 14, 13, 0); **INSERT INTO** AsignTitulo **VALUES** ( 1, 1); **INSERT INTO** AsignTitulo **VALUES** ( 1, 2); **INSERT INTO** AsignTitulo **VALUES** ( 1, **INSERT INTO** AsignTitulo **VALUES** ( 1, 4); **INSERT INTO** AsignTitulo **VALUES** ( 2, 1); **INSERT INTO** AsignTitulo **VALUES** ( 2, 2); **INSERT INTO** AsignTitulo **VALUES** ( 2, 3); **INSERT INTO** AsignTitulo **VALUES** ( 2, 4);

**lstDat\_UZ.sql**

*/\* @lstDat\_UZ.sql \*/* SET ECHO ON **SELECT** COUNT(\*) "nº Dptos" **FROM** Departamento; **SELECT** \* **FROM** Departamento; **SELECT** COUNT(\*) "nº aCon" **FROM** AreaConoc; **SELECT** \* **FROM** AreaConoc; **SELECT** COUNT(\*) "nº Prof" **FROM** Profesor; **SELECT** \* **FROM** Profesor; **SELECT** COUNT(\*) "nº Asign" **FROM** Asignatura; **SELECT** \* **FROM** Asignatura; **SELECT** COUNT(\*) "nº Titul" **FROM** Titulacion; **SELECT** \* **FROM** Titulacion; **SELECT** COUNT(\*) "nº ImpAsg" **FROM** ImparteAsign; **SELECT** \* **FROM** ImparteAsign; **SELECT** COUNT(\*) "nº AsgTit" **FROM** AsignTitulo; **SELECT** \* **FROM** AsignTitulo;

#### **elimDatUZ.sql**

*/\* @elimDat\_UZ.sql \*/* SET ECHO ON

**DELETE FROM** ImparteAsign; **DELETE FROM** AsignTitulo; **DELETE FROM** Titulacion; **DELETE FROM** Profesor; **DELETE FROM** Asignatura; **DELETE FROM** AreaConoc; **DELETE FROM** Departamento;

#### **pregSimple\_UZ.sql**

*/\* @pregSimple\_UZ.sql \*/* SET ECHO ON */\* creación de una vista con total horas impartidas por profesor \*/* **CREATE VIEW** totHorasProf (clvProf, ttHT, ttHP) **AS SELECT** clvProf, sum(HT), sum(HP) **FROM** ImparteAsign **GROUP BY** clvProf; */\* listado de los profesores (clave y nombre), y el total horas impartidas \*/* **SELECT** Profesor.clvProf, nombProf, ttHT "h. Teoría", ttHP "h. Prácticas" **FROM** Profesor, totHorasProf **WHERE** Profesor.clvProf = totHorasProf.clvProf; */\* eliminación de la vista creada \*/* **DROP VIEW** totHorasProf;

```
/* @creaBanco.sql */
/* hacer eco de las sentencias */ 
SET ECHO ON
/* especificar líneas de hasta 132 caracteres */ 
SET LINESIZE 132 
/* especificar tamaño de página 80 líneas */
SET PAGESIZE 80 
/* truncar los valores de los atributos si "no caben" en la columna */
SET WRAP OFF 
/* la Base de Datos propuesta, además de corresponder a un diseño no demasiado adecuado, es 
    algo incompleta (faltan restricciones). La razón básica de este hecho es que, además de 
    servir de ejemplo de implementación de algunas operaciones en SQL, pueda ser utilizado 
    como ejercicio de diseño. Así pues, se recomienda estudiar detenidamente el problema 
    para mejorar el esquema relacional propuesto (hacer la transformación con sentencias SQL) 
*/
CREATE TABLE empleado( 
   numsegsocial number(16), 
               char(25),
   categoria char(20)); 
CREATE TABLE destino( 
   numsegsocial number(16), 
              char(20),
   agencia number(2)); 
CREATE TABLE cliente( 
   nombre char(25) NOT NULL, 
   DNI number(8), 
   calle char(25), 
   ciudad char(20)); 
CREATE TABLE cuenta( 
   numero number(10), 
   saldo number(15)); 
CREATE TABLE sucursal( 
 ciudad char(20) NOT NULL, 
 agencia number(2) NOT NULL, 
   pasivo number (18)); 
CREATE TABLE apercuenta( 
   DNI number(8), 
   numero number(10), 
   ciudad char(20), 
   agencia number(2)); 
CREATE TABLE prestamo( 
   numprestamo number(6), 
   importe number(15), 
   interes number(6,2)); 
CREATE TABLE prestFormalizado( 
   numero number(10), 
   numprestamo number(6)); 
CREATE TABLE inversion( 
   numinversion number(6), 
   importe number(15), 
   interes number(6,2)); 
CREATE TABLE invFormalizada( 
   numero number(10), 
   numinversion number(6)); 
creaBanco.sql
```
*/\* @infoBanco.sql \*/ /\* hacer eco de las sentencias \*/*  SET ECHO ON */\* especificar líneas de hasta 132 caracteres \*/*  SET LINESIZE 132 */\* especificar tamaño de página 80 líneas \*/* SET PAGESIZE 80 */\* truncar los valores de los atributos si "no caben" en la columna \*/* SET WRAP OFF **SELECT** \* **FROM** cat; DESCRIBE empleado; DESCRIBE destino; DESCRIBE prestamo; DESCRIBE prestFormalizado; DESCRIBE inversion; DESCRIBE invFormalizada; DESCRIBE cliente; DESCRIBE cuenta; **infoBanco.sql** 

### **elimBanco.sql**

DESCRIBE sucursal; DESCRIBE apercuenta;

*/\* @elimBanco.sql \*/ /\* hacer eco de las sentencias \*/*  SET ECHO ON */\* especificar líneas de hasta 132 caracteres \*/*  SET LINESIZE 132 */\* especificar tamaño de página 80 líneas \*/* SET PAGESIZE 80 */\* truncar los valores de los atributos si "no caben" en la columna \*/* SET WRAP OFF **DROP VIEW** numAgenCliente; **DROP TABLE** destino; **DROP TABLE** empleado; **DROP TABLE** prestFormalizado; **DROP TABLE** prestamo; **DROP TABLE** invFormalizada; **DROP TABLE** inversion; **DROP TABLE** apercuenta; **DROP TABLE** cliente; **DROP TABLE** cuenta; **DROP TABLE** sucursal;

**@infoBanco.sql** 

*/\* @ponDatBanco.sql \*/ /\* hacer eco de las sentencias \*/*  SET ECHO ON */\* especificar líneas de hasta 132 caracteres \*/*  SET LINESIZE 132 */\* especificar tamaño de página 80 líneas \*/* SET PAGESIZE 80 */\* truncar los valores de los atributos si "no caben" en la columna \*/* SET WRAP OFF */\* indicar que no muestre el resultado de la operación \*/* SET FEEDBACK OFF **INSERT INTO** empleado **VALUES** (50000123,'Antonio Segura', 'Auxiliar'); **INSERT INTO** empleado **VALUES** (50004502,'Juan Gutierrez', 'Auxiliar'); **INSERT INTO** empleado **VALUES** (50000567,'Anselmo Rincon', 'Auxiliar'); **INSERT INTO** empleado **VALUES** (50001234,'Benjamin Cacho', 'Auxiliar'); **INSERT INTO** empleado **VALUES** (50002222,'Ines Castan', 'Oficial'); **INSERT INTO** empleado **VALUES** (50003222,'Maria Otin', 'Oficial'); **INSERT INTO** destino **VALUES** (50000123,'Zaragoza', 4); **INSERT INTO** destino **VALUES** (50004502,'Zaragoza', 4); **VALUES** (50000567,'Huesca', 1); **INSERT INTO** destino **VALUES** (50001234,'Teruel', 2); **INSERT INTO** destino **VALUES** (50002222,'Zaragoza', 2); **INSERT INTO** destino **VALUES** (50003222,'Zaragoza', 3); **INSERT INTO** cuenta **VALUES** (14187, 217456); **INSERT INTO** cuenta **VALUES** (16543, 4567); **INSERT INTO** cuenta **VALUES** (13087, 50000); **INSERT INTO** cuenta **VALUES** (18564, 107870); **INSERT INTO** cuenta **VALUES** (11456, 56890); **INSERT INTO** cuenta **VALUES** (10980, 47); **INSERT INTO** cuenta **VALUES** (15434, 987665); **VALUES** (13345, 107456); **INSERT INTO** cuenta **VALUES** (16657, 21765); **INSERT INTO** prestamo **VALUES** (82,50000, 17.12); **INSERT INTO** prestamo **VALUES** (17,200000, 17.12); **INSERT INTO** prestamo **VALUES** (45,100000, 17.12); **INSERT INTO** prestamo **VALUES** (99,340000, 16.75); **INSERT INTO** prestamo **VALUES** (40,100000, 16.75); **INSERT INTO** prestamo **VALUES** (55,50000, 16.75); **INSERT INTO** prestFormalizado **VALUES** (13087, 40); **INSERT INTO** prestFormalizado **VALUES** (14187, 17); **INSERT INTO** prestFormalizado **VALUES** (16543, 45); **INSERT INTO** prestFormalizado **VALUES** (10980, 82); **INSERT INTO** prestFormalizado **VALUES** (13087, 55); **INSERT INTO** prestFormalizado **VALUES** (15434, 99); **INSERT INTO** inversion **VALUES** (13, 1000000, 15.0); **INSERT INTO** inversion **VALUES** (17, 250000, 14.0); **INSERT INTO** inversion **VALUES** (25, 175000, 12.75); **INSERT INTO** inversion **VALUES** (27, 975000, 13.75); **INSERT INTO** invFormalizada **VALUES** (14187, 17); **INSERT INTO** invFormalizada **VALUES** (13087, 25); **INSERT INTO** invFormalizada **VALUES** (13345, 13); **INSERT INTO** invFormalizada **VALUES** (10980, 27); **INSERT INTO** sucursal **VALUES** ('Zaragoza', 1, 1347456789); **INSERT INTO** sucursal **VALUES** ('Zaragoza', 2, 947456300); **INSERT INTO** sucursal **VALUES** ('Zaragoza', 3, 1600567455); **INSERT INTO** sucursal **VALUES** ('Zaragoza', 4, 1090890076); **INSERT INTO** sucursal **VALUES** ('Zaragoza', 5, 890765444); **INSERT INTO** sucursal **VALUES** ('Zaragoza', 6, 334567800); **INSERT INTO** sucursal **VALUES** ('Huesca', 1, 567865444); **INSERT INTO** sucursal **VALUES** ('Huesca', 2, 666400987); **INSERT INTO** sucursal **VALUES** ('Teruel', 1, 432456789); **ponDatBanco.sql** 

```
INSERT INTO sucursal VALUES ('Teruel', 2, 890876777); 
INSERT INTO cliente VALUES ('Susana Ramon', 12543122, 'La Paz 121', 'Zaragoza'); 
INSERT INTO cliente VALUES ('Herminio Salgado', 11321009, 'Nueva 2', 'Teruel'); 
INSERT INTO cliente VALUES ('Maria Abos', 18678999, 'Lorca 34', 'Zaragoza'); 
INSERT INTO cliente VALUES ('Miguel Iglesias', 12123322, 'Constitucion 65', 'Huesca'); 
INSERT INTO cliente VALUES ('Jose Pons', 17656777, 'Mayor 35', 'Zaragoza'); 
INSERT INTO cliente VALUES ('Ana Ferrer', 11765789, 'Libertad 22', 'Teruel'); 
INSERT INTO cliente VALUES ('Jose Lopez', 15444345, 'Mayor 17', 'Zaragoza'); 
INSERT INTO apercuenta VALUES (17656777, 10980, 'Zaragoza', 4); 
INSERT INTO apercuenta VALUES (11765789, 11456, 'Zaragoza', 2); 
INSERT INTO apercuenta VALUES (15444345, 14187, 'Zaragoza', 4); 
INSERT INTO apercuenta VALUES (12123322, 14187, 'Zaragoza', 4); 
INSERT INTO apercuenta VALUES (17656777, 13087, 'Huesca', 2); 
INSERT INTO apercuenta VALUES (18678999, 16543, 'Teruel', 1); 
INSERT INTO apercuenta VALUES (12543122, 16657, 'Zaragoza', 5); 
INSERT INTO apercuenta VALUES (12543122, 16543, 'Zaragoza', 4);
```
#### **COMMIT**;

*/\* indicar que muestre el resultado de la operación \*/* SET FEEDBACK ON

#### **@lstDatBanco**

*/\* @lstDatBanco.sql \*/ /\* hacer eco de las sentencias \*/*  SET ECHO ON */\* especificar líneas de hasta 132 caracteres \*/*  SET LINESIZE 132 */\* especificar tamaño de página 80 líneas \*/* SET PAGESIZE 80 */\* truncar los valores de los atributos si "no caben" en la columna \*/* SET WRAP OFF */\* especifica formatos para las columnas \*/ column* ciudad *format* a10; *column* calle *format* a16; *column* numero *format* 999999 *heading* 'nº CC'; *column* dni *format* 99999999; *column* agencia *format* 999 *heading* 'Ag.'; */\* especificación de formato de listado sin repetir valores iguales que en fila anterior \*/* break ON nombre nodup ON dni nodup ON calle nodup ON ciudad nodup; **SELECT** \* **FROM** empleado; **SELECT** \* **FROM** destino; **SELECT** \* **FROM** prestamo; **SELECT** \* **FROM** prestFormalizado; **lstDatBanco.sql** 

```
SELECT * FROM inversion; 
SELECT * FROM invFormalizada; 
SELECT * FROM cliente; 
SELECT * FROM cuenta; 
SELECT * FROM sucursal; 
SELECT * FROM apercuenta; 
/* Eliminar las "rupturas" especificadas */
clear break;
```
*/\* @elimDatBanco.sql \*/ /\* hacer eco de las sentencias \*/*  SET ECHO ON */\* especificar líneas de hasta 132 caracteres \*/*  SET LINESIZE 132 */\* especificar tamaño de página 80 líneas \*/* SET PAGESIZE 80 */\* truncar los valores de los atributos si "no caben" en la columna \*/* SET WRAP OFF **DELETE FROM** apercuenta; **DELETE FROM** empleado; **DELETE FROM** destino; **DELETE FROM** prestamo; **DELETE FROM** prestFormalizado; **DELETE FROM** inversion; **DELETE FROM** invFormalizada; **DELETE FROM** cliente; **DELETE FROM** cuenta; **DELETE FROM** sucursal; **elimDatBanco.sql** 

#### **ej0\_Banco.sql**

*/\* @preg1Banco.sql \*/ /\* hacer eco de las sentencias \*/*  SET ECHO ON */\* especificar líneas de hasta 132 caracteres \*/*  SET LINESIZE 132 */\* especificar tamaño de página 80 líneas \*/* SET PAGESIZE 80 */\* truncar los valores de los atributos si "no caben" en la columna \*/* SET WRAP OFF *column* ciudad *format* a10; *column* calle *format* a16; *column* numero *format* 999999 *heading* 'nº CC'; *column* dni *format* 99999999; *column* agencia *format* 999 *heading* 'Ag.'; break ON nombre nodup ON dni nodup ON calle nodup ON ciudad nodup; **SELECT** \* **FROM** empleado; **SELECT** \* **FROM** destino; **SELECT** \* **FROM** prestamo; **SELECT** \* **FROM** prestFormalizado; **SELECT** \* **FROM** inversion; **SELECT** \* **FROM** invFormalizada; **SELECT** \* **FROM** cliente; **SELECT** \* **FROM** cuenta; **SELECT** \* **FROM** sucursal; **SELECT** \* **FROM** apercuenta; */\* ejemplo de consulta sencilla: mostrar informacion de los clientes del banco (DNI, nombre, calle y ciudad) junto con las cuentas (numero, ciudad, agencia) de las que son titulares. Observese que sólo aparecerán los clientes que tienen abierta alguna cuenta \*/*  **SELECT** cliente.dni, nombre, calle, cliente.ciudad, numero, agencia, apercuenta.ciudad **FROM** apercuenta, cliente **WHERE** apercuenta.dni = cliente.dni **ORDER BY** cliente.dni;

## **ej1\_Banco.sql**

*/\* @ej1\_OpBanco \*/* SET echo ON

*/\* listar las cuentas abiertas \*/* 

```
SELECT * FROM apercuenta;
```
#### */\* nº de cuentas de cada sucursal \*/*

**SELECT** ciudad,agencia,**count**(**distinct** numero) **FROM** apercuenta **GROUP BY** ciudad,agencia;

#### */\* nº máximo de cuentas de una sucursal \*/*

```
SELECT max(count(distinct numero)) "nº max. suc." 
FROM apercuenta 
GROUP BY ciudad,agencia;
```
#### */\* sucursales que tienen 3 cuentas \*/*

```
SELECT ciudad,agencia 
FROM apercuenta 
WHERE 3 = (SELECT count(distinct numero) 
            FROM apercuenta ap 
                    WHERE apercuenta.ciudad = ap.ciudad and
                          apercuenta.agencia = ap.agencia) 
GROUP BY ciudad,agencia;
```
*/\* agencias cuyo nº es una unidad menor que el mayor nº de cuentas de una agencia \*/* 

```
SELECT ciudad,agencia 
FROM apercuenta 
WHERE agencia+1 = (SELECT max(count(distinct numero)) 
                     FROM apercuenta 
                     GROUP BY ciudad,agencia);
```

```
SET pagesize 64; 
SET linesize 100; 
column TABLE_NAME format a30; 
column comments format a68;
```
*/\* visualización del diccionario del SGBD \*/* 

**SELECT** table\_name, comments **FROM** DICT;

*/\* visualización de las tablas, vistas, etc. accesibles al usuario \*/*  **SELECT** \* **FROM** USER\_CATALOG;

```
/* adición de un cliente con un campo nulo (la calle) */ 
INSERT INTO cliente VALUES ('Pedro',179,'','Zaragoza'); 
SELECT * FROM cliente;
```
*/\* obtención del número de clientes con calle conocida \*/*  **SELECT count** (calle) **FROM** cliente;

```
/* obtención del número de clientes */ 
SELECT count(*) FROM cliente;
```
*/\* visualizar los clientes con calle desconocida \*/*  **SELECT** \* **FROM** cliente **WHERE** calle **is** *NULL*;

```
/* añadir un cliente que vive donde 'José López' */ 
INSERT INTO cliente 
VALUES ('Angel Sanchez', 17171718, 'Mayor 17', 'Zaragoza');
```
## */\* listado de clientes que viven en la misma ciudad y calle que el cliente con dni = 15444345 \*/*

```
SELECT nombre, dni, ciudad, calle
FROM cliente 
WHERE (ciudad,calle) = (SELECT ciudad,calle 
                           FROM cliente 
                          WHERE dni=15444345);
```
*/\* otro modo alternativo sería \*/* 

**SELECT** X.nombre,X.dni,X.ciudad,X.calle **FROM** cliente X, cliente Y **WHERE** X.calle=Y.calle **and** X.ciudad=Y.ciudad **and** Y.dni=15444345;

#### */\* listado del número de clientes que hay en cada ciudad \*/*

```
SELECT ciudad,count(*) 
FROM cliente 
GROUP BY ciudad;
```
*/\* listado de las ciudades con más de 2 clientes \*/* 

**SELECT** ciudad,**count**(\*) **FROM** cliente **GROUP BY** ciudad **HAVING count**(\*) > 2;

*/\* cambio del importe del prestamo número 17 \*/* 

```
UPDATE prestamo 
SET importe=110000 
WHERE numprestamo=17;
```
*/\* listado de préstamos por importe mayor que la media de los importes \*/ /\* de los prestamos que tienen igual interés (agrupados por interés) \*/* 

```
SELECT numprestamo,importe,interes 
FROM prestamo X 
WHERE importe > (SELECT avg(importe) 
                   FROM prestamo 
                  WHERE X.interes=interes)
```
**ORDER BY** interes;

```
/* informe de dichos préstamos para ilustrar el uso del group by */
```

```
SELECT interes,avg(importe),max(importe),count(*) 
FROM prestamo X 
WHERE importe > (SELECT avg(importe) FROM prestamo WHERE X.interes=interes) 
GROUP BY interes; 
/****************************************************************************/
/* Simplificación del esquema eliminando prestformalizado */
/****************************************************************************/
/* adición de la cuenta ligada al prestamo a la tabla prestamo */
/* paso 1: creación de la columna numCuenta */
ALTER TABLE prestamo add (numCuenta number(10)); 
/* listado de la información de los prestamos (para comprobar) */
SELECT X.numprestamo,importe,interes,numero 
FROM prestamo X, prestformalizado Y 
WHERE X.numprestamo = Y.numprestamo; 
/* paso 2: asignación de valores a la columna numCuenta */
UPDATE prestamo X 
SET numCuenta=(SELECT numero 
                FROM prestformalizado Y 
                WHERE X.numprestamo=Y.numprestamo);
```

```
DROP TABLE prestformalizado;
```

```
/****************************************************************************/
/* Simplificación del esquema eliminando invformalizada */
/****************************************************************************/
/* adición de la cuenta ligada a la inversion a la tabla inversion */
/* paso 1: creación de la columna numCuenta */
ALTER TABLE inversion add (numCuenta number(10)); 
/* listado de la información de las inversiones (para comprobar) */
SELECT X.numinversion,importe,interes,numero 
FROM inversion X, invformalizada Y 
WHERE X.numinversion = Y.numinversion; 
/* paso 2: asignación de valores a la columna numCuenta */
UPDATE inversion X 
SET numCuenta=(SELECT numero 
                FROM invformalizada Y 
                WHERE X.numinversion=Y.numinversion); 
DROP TABLE invformalizada;
```
*/\* comprobación del resultado de la operacion \*/ /\* visualización de las tablas, vistas, etc. accesibles al usuario \*/*  **SELECT** \* **FROM** CAT; **SELECT** \* **FROM** prestamo; **SELECT** \* **FROM** inversion;

**ej2\_Banco.sql** 

*/\* @ej2\_OpBanco \*/*

```
/****************************************************************/
/* Eliminar los cambios introducidos por ej1 */
/****************************************************************/
```
**DELETE FROM** cliente **WHERE** dni=179;

```
DELETE FROM cliente WHERE dni=17171718;
```
**UPDATE** prestamo **SET** importe=200000 **WHERE** numprestamo=17;

```
CREATE TABLE prestFormalizado (numero, numprestamo) 
AS (SELECT numCuenta, numprestamo
     FROM prestamo);
```
*/\* eliminar la columna añadida a préstamo (nueva tabla) \*/*  **RENAME** prestamo **TO** oldPrestamo;

```
CREATE TABLE prestamo (numprestamo,importe,interes) 
AS (SELECT numprestamo,importe,interes 
     FROM oldPrestamo);
```

```
DROP TABLE oldPrestamo;
```

```
CREATE TABLE invFormalizada (numero, numInversion) 
AS (SELECT numCuenta,numInversion 
     FROM inversion);
```

```
/* eliminar la columna añadida a inversión (nueva tabla) */ 
RENAME inversion TO oldInversion;
```

```
CREATE TABLE inversion (numInversion,importe,interes) 
     AS (SELECT numinversion,importe,interes 
         FROM oldInversion);
```

```
DROP TABLE oldInversion;
```

```
SELECT * FROM USER_CATALOG;
```

```
SELECT * FROM prestFormalizado;
```

```
SELECT * FROM invFormalizada;
```

```
SELECT * FROM prestamo;
```
**SELECT** \* **FROM** inversion;

**OtraPreg.SQL** 

```
/* @OtraPreg.sql */
/* hacer eco de las sentencias */ 
SET ECHO ON
/* especificar líneas de hasta 132 caracteres */ 
SET LINESIZE 132 
/* especificar tamaño de página 80 líneas */
SET PAGESIZE 80 
/* truncar los valores de los atributos si "no caben" en la columna */
SET WRAP OFF
```
*/\* obtener el número de clientes que tienen abiertas cuentas en más de una sucursal \*/* 

```
/**********************************************************************/
/* Soluc.1: creando una vista auxiliar con el número de agencias */
/* en que tiene cuentas cada cliente */ 
/**********************************************************************/
DROP VIEW numAgenCliente; 
CREATE VIEW numAgenCliente 
  AS SELECT count(distinct agencia) numAg,dni 
     FROM apercuenta 
     GROUP BY dni; 
SELECT * FROM numAgenCliente; -- comprobar la vista creada
/* ahora basta con contar las filas que tienen en la columna numAg un valor > 1 
*/
SELECT count(distinct dni) masUnaAg 
FROM numAgenCliente 
WHERE numAg>1; 
DROP VIEW numAgenCliente; -- eliminar la vista creada
/**********************************************************************/
/* Soluc.2: utilizando la cláusula "having" */
/**********************************************************************/
/* a) selección de los clientes con cuentas en más de una sucursal */
SELECT count(distinct agencia),dni 
FROM apercuenta 
GROUP BY dni 
HAVING count(distinct agencia) > 1 ; 
/* b) contar los clientes con cuentas en más de una sucursal */
SELECT count(count(distinct agencia))
FROM apercuenta 
GROUP BY dni 
HAVING count(distinct agencia) > 1 ; 
/**********************************************************************/
/* Soluc.3: construyendo join para buscar */
/**********************************************************************/
/* a) selección de los clientes con cuentas en más de una sucursal */
SELECT * 
FROM apercuenta ap1, apercuenta ap2 
WHERE ap1.dni=ap2.dni AND ap1.agencia<>ap2.agencia; 
/* puesto que así salen muchos repetidos, hay que ... */
/* b) contar los clientes con cuentas en más de una sucursal */
SELECT count(distinct ap1.dni) 
FROM apercuenta ap1, apercuenta ap2 
WHERE ap1.dni=ap2.dni AND ap1.agencia<>ap2.agencia;
```

```
/**********************************************************************/
/* Soluc.4: con selecciones encadenadas */
/**********************************************************************/
/* a) selección de los clientes con cuentas en más de una sucursal */
SELECT * 
FROM apercuenta ap1 
WHERE 0 < (SELECT count(*) 
           FROM apercuenta ap2 
           WHERE ap2.dni = ap1.dni AND
                  ap2.agencia <> ap1.agencia); 
/* b) contar los clientes con cuentas en más de una sucursal */
SELECT count(distinct dni) 
FROM apercuenta ap1 
WHERE 0 < (SELECT count(*) 
           FROM apercuenta ap2 
            WHERE ap2.dni = ap1.dni AND
                  ap2.agencia <> ap1.agencia); 
/**********************************************************************/
/* Soluc.5: con el lenguaje PL/SQL */
/**********************************************************************/
/* a) Selección de los clientes con cuentas en más de 1 sucursal */
CREATE TABLE temp (nAg number(3), dni number); 
DECLARE 
    elDni number; 
    numAg number; 
     cont number(3) := 0; 
     CURSOR c1 IS SELECT distinct dni FROM apercuenta; 
BEGIN
OPEN c1; 
 LOOP
  FETCH c1 INTO elDni; 
  EXIT WHEN c1%NOTFOUND; 
  SELECT count(distinct agencia) INTO numAg 
  FROM apercuenta 
  WHERE dni=elDni; 
  IF numAg > 1 THEN
     INSERT INTO temp VALUES (numAg, elDni); 
    cont := cont +1;
  END IF; 
 END LOOP; 
COMMTT;
END; 
/ 
SELECT * FROM temp; 
DROP TABLE temp;
```
*/\* b) Contar los clientes con cuentas en más de 1 sucursal \*/*

**CREATE TABLE** temp (nAg *number*(3));

# **DECLARE**

```
numberi
numAg number;<br>cont number(
           number(3) := 0;
```
 **CURSOR** c1 **IS SELECT distinct** dni **FROM** apercuenta; **BEGIN OPEN** c1; **LOOP FETCH** c1 **INTO** elDni; **EXIT WHEN** c1%NOTFOUND; **SELECT** count(distinct agencia) **INTO** numAg **FROM** apercuenta **WHERE** dni=elDni; **IF** numAg > 1 **THEN** cont  $\overline{:=}$  cont  $+1$ ; **END IF**; **END LOOP**; **INSERT INTO** temp **VALUES** (cont); COMMIT; **END**; / **SELECT** \* **FROM** temp; **DROP TABLE** temp;

## **elimRestric.SQL**

*/\* @elimRestric \*/* 

*/\* este script ilustra con un muy sencillo ejemplo la capacidad de SQLPLUS para realizar tareas complejas de forma automatizada y simple. Elimina todas las restricciones definidas sobre las tablas indicadas interactivamente por el usuario. Se seleccionan todas las tablas cuyo nombre es* LIKE *<nombreIntroducido> La idea es crear un fichero con las sentencias de eliminación que, posteriormente es ejecutado. Las sentencias se cons-* 

 *truyen a partir de la consulta adecuada. \*/* 

SET LINESIZE 350 SET PAGESIZE 350

### */\* preguntar el nombre de la tabla y mostrar las restricciones definidas en ella \*/*

**SELECT** \* **FROM** USER\_CONSTRAINTS **WHERE** TABLE\_NAME *LIKE UPPER*('&&laTabla');

SET HEADING OFF<br>SET HEADSEP OFF SET HEADSEP SET ECHO OFF SET FEEDBACK OFF

UNDEFINE laTabla

SPOOL tarea.sql

## */\* generar las sentencias de eliminación con la informacion del diccionario \*/*

**SELECT** 'ALTER TABLE ' || TABLE\_NAME, ' DROP CONSTRAINT '||CONSTRAINT\_NAME ||';' **FROM** USER\_CONSTRAINTS **WHERE** TABLE\_NAME *LIKE UPPER*('&&laTabla');

SPOOL OFF SET HEADSEP ON SET FEEDBACK ON SET HEADING ON<br>SET ECHO ON SET ECHO UNDEFINE laTabla

*/\* eliminar las restricciones de la tabla \*/* 

@tarea

## **borraTodo.SQL**

*/\* @borraTodo.sql \*/* 

*/\* este script ilustra con un muy sencillo ejemplo la capacidad de* SQLPLUS *para realizar tareas complejas de forma automatizada y simple. Sirve para eliminar todas las tablas, vistas y sinonimos definidos por el usuario. La idea es crear un fichero con las sentencias de eliminación que, posteriormente es ejecutado. Las sentencias se construyen a partir de la consulta adecuada.* 

 *Aunque se intenta eliminar algunas restricciones, no se hace ninguna comprobación especial, por lo que puede producirse algun error al eliminar dterminados elementos \*/* 

SET LINESIZE 350 SET PAGESIZE 350

*/\* visualizar los elementos del catálogo del usuario \*/*  **SELECT** \* **FROM** cat;

SET HEADING OFF SET HEADSEP OFF<br>SET ECHO OFF SET ECHO SET FEEDBACK OFF

SPOOL tarea.sql

```
/* generar las sentencias de eliminación con la informacion del diccionario */ 
SELECT 'ALTER TABLE ' || TABLE_NAME, ' DROP CONSTRAINT '||CONSTRAINT_NAME ||';' 
FROM USER CONSTRAINTS;
SELECT 'DROP TABLE '||TABLE_NAME ||';' 
FROM CAT 
WHERE TABLE_TYPE = 'TABLE'; 
SELECT 'DROP VIEW '||TABLE_NAME ||';' 
FROM CAT 
WHERE TABLE_TYPE = 'VIEW'; 
SELECT 'DROP SYNONYM '||TABLE_NAME ||';' 
FROM CAT 
WHERE TABLE_TYPE = 'SYNONYM'; 
SPOOL OFF 
SET HEADSEP ON 
SET FEEDBACK ON 
SET HEADING ON 
SET ECHO ON 
/* eliminar las tablas, vistas y sinonimos 
*/ 
@tarea
```

```
/* Ejemplos SQL para entorno SQLPlus Oracle 8 */
/* Eliminación esquema anterior */
DROP PROCEDURE Currar;
DROP TRIGGER ContabHorasProy; 
DROP TABLE Participar; 
ALTER TABLE Departamento DROP CONSTRAINT FK_Departamento; 
DROP TABLE HistorialSalario; 
DROP TABLE Empleado; 
DROP TABLE Departamento; 
DROP TABLE Proyecto; 
DROP CLUSTER clusterEmpDep; 
/* Creación del nuevo esquema */
CREATE CLUSTER clusterEmpDep(numDep char(2)); 
CREATE INDEX ind_clusterEmpDep ON CLUSTER clusterEmpDep; 
CREATE TABLE Departamento ( 
  codDep char(2) PRIMARY KEY, 
  nombre varchar(15) UNIQUE NOT NULL, 
  director char(4)) 
 CLUSTER clusterEmpDep(codDep); 
CREATE TABLE Empleado ( 
  codEmp char(4), 
 nombre varchar(20) NOT NULL,<br>puesto varchar(15),
               varchar(15),
  salario numeric(8), 
  codDepto char(2), 
  FinContrato date, 
  CONSTRAINT PK_Empleado PRIMARY KEY (codEmp), 
  CONSTRAINT FK_Empleado FOREIGN KEY (codDepto) REFERENCES Departamento, /*ON UPDATE CASCADE*/
   CHECK (salario > 0)) 
 CLUSTER clusterEmpDep(codDepto); 
CREATE UNIQUE INDEX ind_nombre ON Empleado(nombre); 
CREATE INDEX ind_dep ON Empleado(codDepto); 
CREATE TABLE Proyecto ( 
  numProy numeric(5) PRIMARY KEY, 
  titulo varchar(20) NOT NULL, 
  presupuesto numeric(9), 
   horas number(4)); 
CREATE TABLE Participar ( 
  codEmp char(4), 
  numProy numeric(5), 
  CONSTRAINT PK_Participar PRIMARY KEY (codEmp, numProy), 
  FOREIGN KEY (codEmp) REFERENCES Empleado(codEmp), 
  FOREIGN KEY (numProy) REFERENCES Proyecto(numProy) ON DELETE CASCADE); 
EmpDep.sql
```
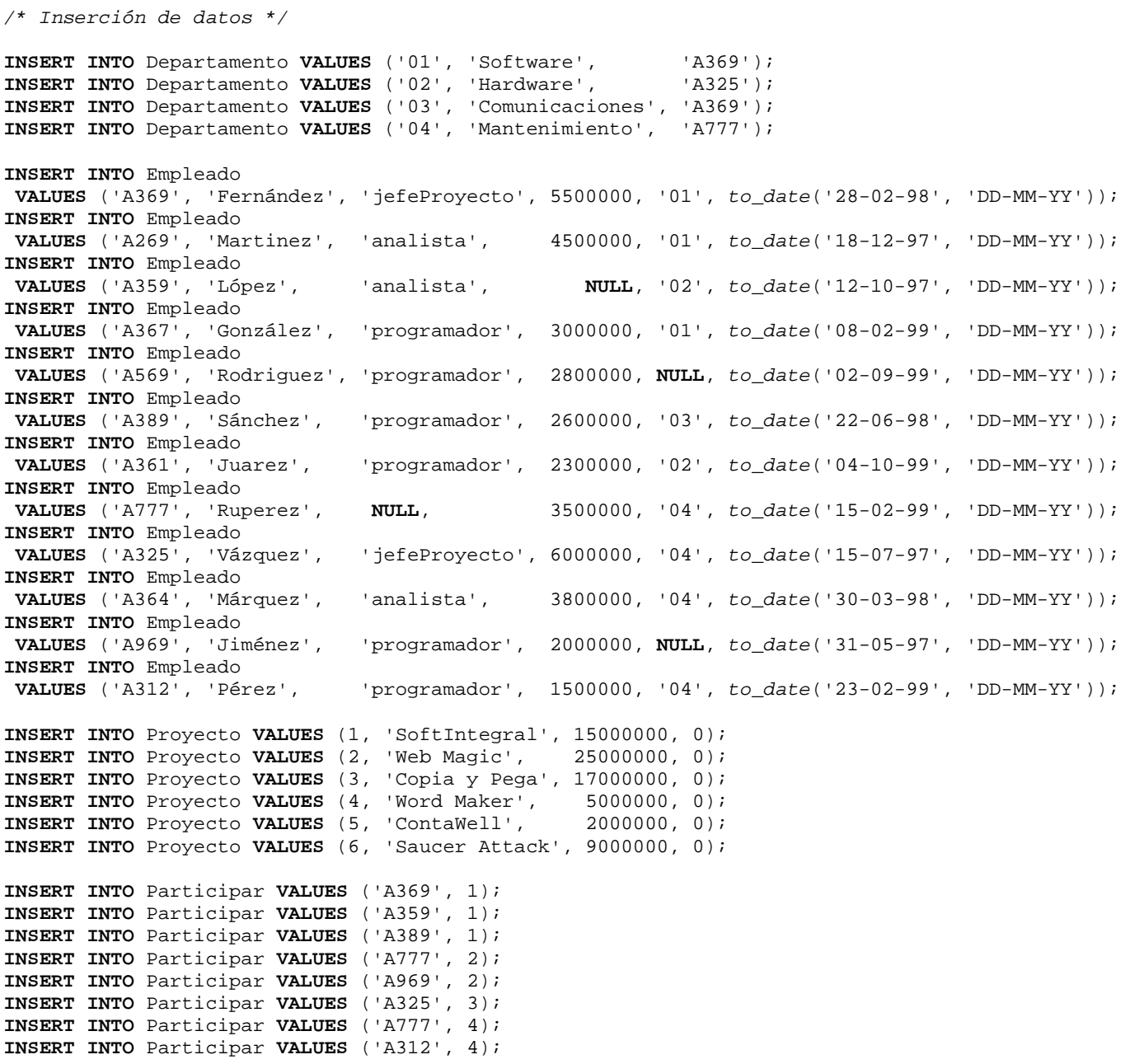

*/\* Modificación del esquema inicial \*/*

**ALTER TABLE** empleado **MODIFY** (nombre *varchar*(40));

**ALTER TABLE** Participar **ADD** (NumHoras *number*(4), **CONSTRAINT** CH\_NumHoras **CHECK** (NumHoras>0)); **UPDATE** Participar **SET** NumHoras = 15 \* numProy;

```
UPDATE Empleado SET salario = salario * 1.1;
```
**COMMIT**;

```
ALTER TABLE Departamento 
   ADD CONSTRAINT FK_Departamento FOREIGN KEY (director) REFERENCES Empleado(codEmp);
```
*/\* Definición de procedimientos y disparadores \*/*

```
CREATE OR REPLACE PROCEDURE Currar ( 
  emp IN Participar.codemp%type, 
  proy IN Participar.numproy%type, 
 horas IN Participar.numhoras%type) 
AS 
   begin 
     UPDATE Participar 
     SET numHoras = numHoras + horas 
     WHERE emp = codemp AND proy = numproy; 
   end;
```
. RUN;

```
CREATE OR REPLACE TRIGGER ContabHorasProy 
AFTER UPDATE ON Participar 
FOR EACH ROW 
WHEN (NEW.numHoras > 0) 
begin 
    UPDATE Proyecto 
    SET horas = horas + :NEW.numHoras - :OLD.numHoras 
    WHERE numProy = :NEW.numProy; 
 end ContabHorasProy;
```
. RUN;

```
CREATE TABLE HistorialSalario ( 
  codEmp char(4), 
  salarioAnt numeric(8),
   fechaCambioSalario date, 
                             PRIMARY KEY (codEmp, fechaCambioSalario),
  CONSTRAINT FK_HistSalarioEmp FOREIGN KEY (codEmp) REFERENCES Empleado); 
CREATE OR REPLACE TRIGGER GuardarHistorialSalario 
BEFORE UPDATE ON Empleado
```

```
FOR EACH ROW
begin 
   if (:OLD.Salario <> :NEW.salario) 
    then INSERT INTO HistorialSalario VALUES (:OLD.codEmp, :OLD.salario, sysdate); 
   end if; 
 end GuardarHistorialSalario;
```
. RUN;

```
/* Ejemplos SQL para entorno SQLPlus Oracle 8 */
/* Formateado de la salida de datos */
column nombre format a20; 
column codEmp format a6; 
column codDepto format a6; 
SELECT * FROM Empleado; 
SELECT * FROM Departamento; 
SELECT * FROM Proyecto; 
SELECT * FROM Participar; 
SELECT codEmp, nombre FROM Empleado WHERE codDepto= '03'; 
SELECT * FROM Empleado WHERE codDepto IS NULL; 
SELECT codEmp FROM Empleado WHERE codDepto= '02' AND salario<2000000; 
SELECT codEmp FROM Empleado WHERE salario between 2000000 AND 4000000; 
SELECT * FROM Empleado WHERE codDepto in ('01', '02', '04'); 
SELECT codEmp, nombre FROM Empleado WHERE NOT (codDepto = '01'); 
SELECT * FROM Empleado WHERE nombre like 'P%'; 
SELECT * FROM Empleado WHERE nombre like 'R______'; 
SELECT avg(salario) SalarioMedio FROM Empleado WHERE puesto = 'analista'; 
SELECT distinct puesto FROM Empleado; 
SELECT count(puesto) NumeroPuestos FROM Empleado; 
SELECT * FROM Empleado ORDER BY codDepto, salario desc; 
SELECT * FROM Empleado WHERE FinContrato < add_months(sysdate, 6); 
SELECT codDepto, avg(salario) SalarioMedio FROM Empleado GROUP BY codDepto; 
SELECT codDepto, avg(salario) SalarioMedio FROM Empleado 
GROUP BY codDepto HAVING min(salario) < 2000000; 
SELECT nombre FROM Departamento WHERE EXISTS (SELECT * FROM Empleado 
WHERE Empleado.codDepto = Departamento.codDep AND salario > 5000000); 
SELECT nombre FROM Empleado 
WHERE codDepto in (SELECT codDepto FROM Empleado WHERE nombre='Martinez'); 
SELECT Empleado.nombre, Proyecto.Titulo FROM Empleado, Participar, Proyecto 
WHERE Empleado.codEmp = Participar.codEmp AND Participar.numProy = Proyecto.numProy; 
SELECT E2.nombre FROM Empleado E1, Empleado E2 
WHERE E1.codDepto = E2.codDepto AND E1.codEmp <> E2.codEmp AND E1.nombre = 'Martinez'; 
SELECT * FROM Empleado WHERE salario>5000000 
UNION SELECT * FROM Empleado WHERE salario<2000000; 
/* Creación y eliminación de una vista */
CREATE VIEW Cargos AS 
 SELECT codEmp, nombre, puesto, salario FROM Empleado WHERE puesto = 'analista' 
WITH CHECK OPTION; 
SELECT * FROM Cargos WHERE salario > 4000000; 
INSERT INTO Cargos VALUES ('B666', 'Dominguez', 'analista', NULL); 
DROP VIEW Cargos; 
/* Número medio de horas dedicadas por empleado en proyectos que participan */
SELECT codEmp, sum(NumHoras)/count(*) FROM Participar GROUP BY codEmp; 
SELECT codEmp, avg(NumHoras) FROM Participar GROUP BY codEmp; 
/* Título de los proyectos que se desarrollan en el departamento Software */
SELECT distinct titulo 
FROM Proyecto P, Empleado E, Participar Pa, Departamento D 
WHERE (P.numProy = Pa.numProy) AND (D.codDep = E.codDepto) AND
       (Pa.codEmp = E.codEmp) AND (D.nombre = 'Software'); 
Consulta.sql
```

```
SELECT distinct titulo 
FROM Proyecto 
WHERE EXISTS
  (SELECT * 
   FROM Empleado 
   WHERE (Empleado.codDepto=(SELECT codDep FROM Departamento WHERE nombre = 'Software')) 
     AND EXISTS (SELECT * FROM Participar 
                  WHERE (codEmp = Empleado.codEmp) AND (Participar.numProy = 
Proyecto.numProy))); 
/* Empleados que participan en todos los proyectos */
SELECT codEmp, nombre 
FROM Empleado 
WHERE NOT EXISTS
   (SELECT * FROM Proyecto 
    WHERE NOT EXISTS
       (SELECT * FROM Participar 
        WHERE (Participar.numProy = Proyecto.numProy) AND
               (Participar.codEmp = Empleado.codEmp))); 
/* Listado de proyectos ordenados por el número de empleados asignados */
CREATE VIEW dedicacion AS
 SELECT numProy, count(*) NumEmpleados 
 FROM Participar 
 GROUP BY numProy; 
SELECT P.titulo 
FROM Dedicacion D, Proyecto P 
WHERE (P.numProy=D.numProy) 
ORDER BY NumEmpleados; 
DROP VIEW Dedicacion; 
/* Otras operaciones */
/* Introducción de datos para una consulta */
ACCEPT horas PROMPT 'Horas trabajadas: '; 
SELECT * FROM Participar WHERE numHoras = &horas; 
SELECT * FROM Proyecto WHERE numProy = 1; 
/* Llamada a un procedimiento almacenado */
BEGIN
 Currar('A369', 1, 5); 
END; 
. 
RUN; 
SELECT * FROM Proyecto WHERE numProy = 1; 
SELECT * FROM HistorialSalario; 
UPDATE empleado SET salario = salario + 100000 WHERE codemp = 'A369'; 
SELECT * FROM HistorialSalario; 
DROP TRIGGER GuardarHistorialSalario; 
CREATE OR REPLACE TRIGGER GuardarHistorialSalario 
BEFORE UPDATE ON Empleado 
FOR EACH ROW
DECLARE 
    aux integer; 
begin 
   if (:OLD.Salario <> :NEW.salario) 
    then 
     SELECT count(*) INTO aux 
     FROM HistorialSalario HS 
     WHERE HS.codEmp = :NEW.codEmp AND
             trunc(fechaCambioSalario) = trunc(sysdate); 
   if aux > 0 
     then raise_application_error( -20501, 'No puede haber 2 cambios el mismo día'); 
     else INSERT INTO HistorialSalario VALUES (:OLD.codEmp, :OLD.salario, sysdate); 
    end if; 
   end if; 
 end GuardarHistorialSalario;
```
. RUN; **creatblProd\_DATE.sql** 

```
/* @creatblProd_DATE.sql */
SET ECHO ON 
/* Crear las tablas y añadir algunas restricciones, de varias maneras
*/
CREATE TABLE Suministradores ( 
   rfSum char(3), 
   nombSum char(20) CONSTRAINT NN_nSumin NOT NULL, 
   NIF char(10) CONSTRAINT UN_NIF_S UNIQUE, 
   ciudad char(12)); 
ALTER TABLE Suministradores add (CONSTRAINT PK_Sumin PRIMARY KEY (rfSum)); 
ALTER TABLE Suministradores modify (NIF CONSTRAINT NN_NIF_S NOT NULL); 
CREATE TABLE Piezas ( 
   rfPza char(4) CONSTRAINT PK_Piezas PRIMARY KEY, 
   nombPza char(14) CONSTRAINT NN_nPieza NOT NULL, 
   color char(10), 
   peso number(2), 
   ciudad char(12)); 
CREATE TABLE Proyectos ( 
   rfProy char(3), 
   nombProy char(20) CONSTRAINT NN_nProy NOT NULL, 
   ciudad char(12), 
   CONSTRAINT PK_Proy PRIMARY KEY (rfProy)); 
CREATE TABLE SuminPiezasProy ( 
   rfSum char(3) CONSTRAINT FK_SP_Sum REFERENCES Suministradores(rfSum), 
   rfPza char(4), 
   rfProy char(3), 
   cant number (3), 
   CONSTRAINT FK_SP_Pza FOREIGN KEY (rfPza) REFERENCES Piezas(rfPza), 
   CONSTRAINT FK_SP_Proy FOREIGN KEY (rfProy) REFERENCES Proyectos(rfProy)); 
DESCRIBE Suministradores; 
DESCRIBE Piezas; 
DESCRIBE Proyectos; 
DESCRIBE SuminPiezasProy;
```
#### **elimTblProd\_DATE.sql**

```
/* @elimTblProd_DATE.sql */
SET ECHO ON
```
*/\* Eliminar las tablas y todas las restricciones ligadas. SuminPiezasProy hay que eliminarla primero, porque referencia a las tablas Suministradores y Piezas \*/*

**DROP TABLE** SuminPiezasProy; **DROP TABLE** Suministradores; **DROP TABLE** Piezas; **DROP TABLE** Proyectos;

**SELECT** \* **FROM** CAT;

**ponDatProd\_DATE.sql** 

*/\* @ponDatProd\_DATE.sql \*/*

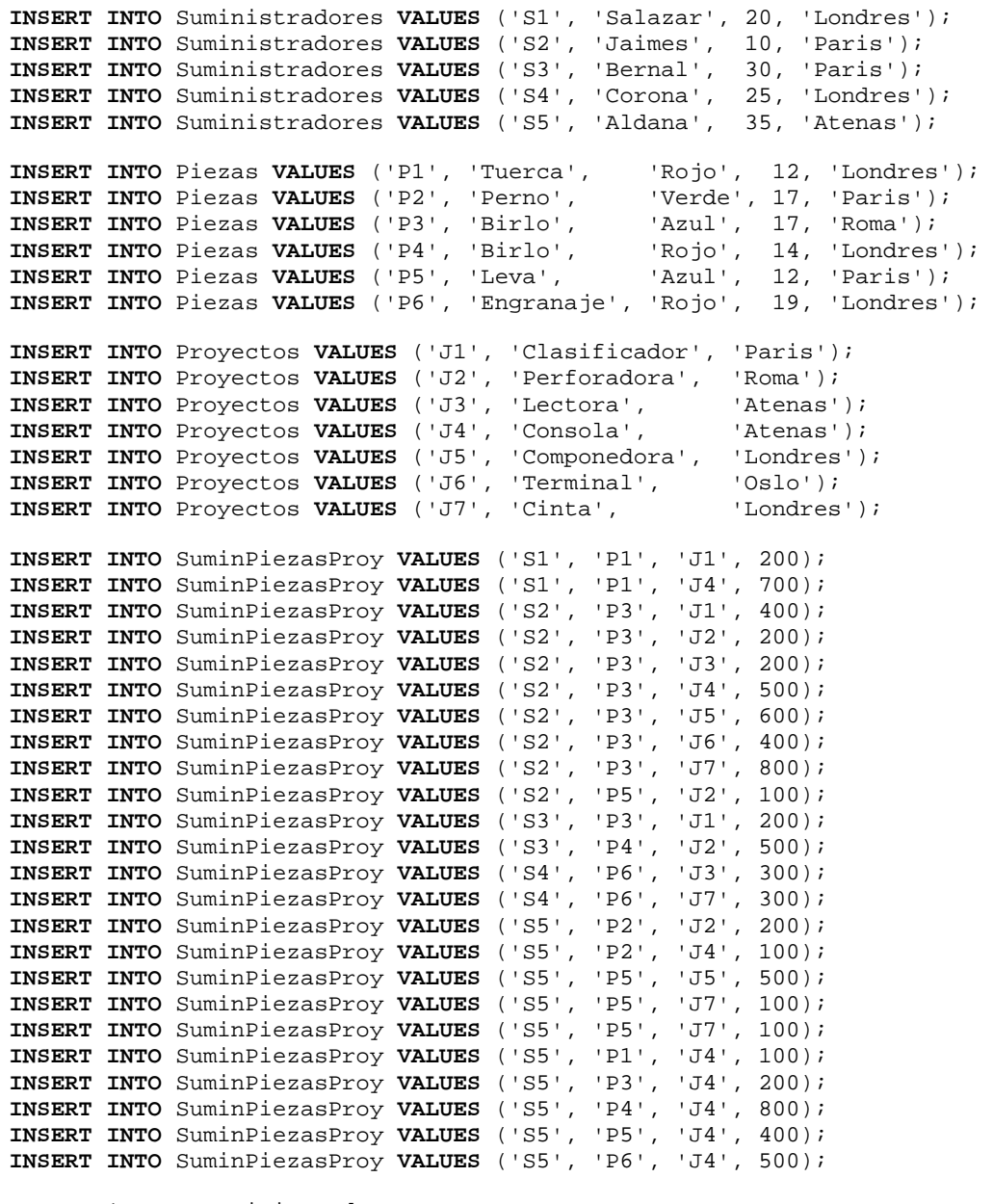

**SELECT** \* **FROM** Suministradores; **SELECT** \* **FROM** Piezas; **SELECT** \* **FROM** Proyectos; **SELECT** \* **FROM** SuminPiezasProy;

#### **elimDatProd\_DATE.sql**

```
/* @elimDatProd_DATE.sql */
DELETE FROM SuminPiezasProy; 
DELETE FROM Suministradores; 
DELETE FROM Piezas; 
DELETE FROM Proyectos; 
SELECT * FROM Suministradores; 
SELECT * FROM Piezas; 
SELECT * FROM Proyectos; 
SELECT * FROM SuminPiezasProy;
```

```
PregProd1_DATE.sql
```

```
/* @PregProd1_DATE.sql */
SET LINESIZE 132 
SET PAGE 60 
SET ECHO ON 
DESCRIBE Suministradores; 
DESCRIBE Piezas; 
DESCRIBE Proyectos; 
DESCRIBE SuminPiezasProy; 
/* Obtener la ref. y el NIF de todos los proveedores de París
*/
SELECT rfSum, NIF FROM Suministradores WHERE ciudad = 'Paris'; 
/* Obtener los Suministradores y las Piezas de la misma ciudad (equijoin)
*/
SELECT S.* , P.* 
FROM Suministradores S, Piezas P 
WHERE S.ciudad = P.ciudad; 
/* Obtener la ref. y ciudad de los Suministradores y las Piezas relacionadas (es decir, de las piezas y sus suministradores)
  */
SELECT distinct S.rfSum, S.ciudad , P.rfPza, P.ciudad 
FROM Suministradores S, Piezas P, SuminPiezasProy SPP 
WHERE S.rfSum = SPP.rfSum and P.rfPza = SPP.rfPza; 
SELECT distinct S.rfSum, S.ciudad , P.rfPza, P.ciudad 
 FROM Suministradores S, Piezas P 
 WHERE EXISTS
        (SELECT * 
          FROM SuminPiezasProy 
          WHERE rfSum = S.rfSum and rfPza = P.rfPza); 
SELECT distinct S.rfSum, S.ciudad , P.rfPza, P.ciudad 
FROM Suministradores S, Piezas P 
WHERE (S.rfSum, P.rfPza) in (SELECT rfSum, rfPza FROM SuminPiezasProy); 
/* Obtener el nombre de los Suministradores que no suministran la pieza 'P2' 
*/
SELECT nombSum 
FROM Suministradores S 
 WHERE NOT EXISTS
       (SELECT * FROM SuminPiezasProy 
        WHERE rfSum = S.rfSum and rfPza = 'P2'); 
SELECT nombSum 
FROM Suministradores S 
 WHERE rfSum NOT IN
       (SELECT rfSum FROM SuminPiezasProy 
       WHERE rfpza = 'P2');
SELECT nombSum FROM Suministradores 
MINUS
SELECT nombSum 
FROM Suministradores S, SuminPiezasProy SPP 
 WHERE S.rfSum = SPP.rfSum and rfPza = 'P2'; 
SELECT nombSum FROM Suministradores 
MINUS
SELECT nombSum 
 FROM Suministradores S 
 WHERE S.rfSum in
        (SELECT rfSum FROM SuminPiezasProy WHERE rfPza = 'P2');
```
*/\* Obtener el nombre de los Suministradores que suministran todas las piezas (es decir, de aquellos tales que no hay ninguna pieza que no suministren \*/*

```
SELECT nombSum 
FROM Suministradores S 
 WHERE NOT EXISTS
       (SELECT * FROM Piezas P 
         WHERE NOT EXISTS
               (SELECT * FROM SuminPiezasProy 
                WHERE rfSum = S.rfSum and rfPza = P.rfPza));
```

```
column "Gramos" FORMAT 99999
```
*/\* Obtener la ref. de las piezas, su peso, color y cantidad máxima suministrada, de las piezas de color 'rojo' o 'azul' tales que la cantidad total suministrada sea mayor que 350, excluyendo en este computo los envíos de cantidades menores o iguales que 200. El listado deberá estar ordenado por cantidades máximas en sentido creciente, y para valores iguales, por la referencia de la pieza, en sentido descendiente. \*/*

```
SELECT P.rfPza "rf.", p.Peso * 1000 "Gramos", 
 P.Color "Color", 'Cant. max. enviada' " ", max(SPP.cant) 
FROM Piezas P, SuminPiezasProy SPP 
WHERE P.rfPza = SPP.rfPza and
      P.color IN ('Rojo', 'Azul') and
       SPP.Cant > 200 
GROUP BY P.rfPza, P.Peso, P.Color 
HAVING sum(Cant) > 350 
ORDER BY 5, P.rfPza desc; 
COLUMN gramos HEADING "peso" FORMAT 99999 
COLUMN maxCant HEADING "max." FORMAT 9999 
/* también se prodrá poner el nombre de la columna en vez de su número
*/
SELECT P.rfPza " ref.", p.Peso * 1000 gramos, 'gramos, color' " ", 
        P.Color " ", 'Cant. max. enviada' " ", max(SPP.cant) maxCant 
FROM Piezas P, SuminPiezasProy SPP 
WHERE P.rfPza = SPP.rfPza and
       P.color in ('Rojo', 'Azul') and
       SPP.Cant > 200 
GROUP BY P.rfPza, P.Peso, P.Color 
HAVING sum(Cant) > 350 
ORDER BY maxCant, P.rfPza desc;
```
**creaTblProd.sql** 

```
/* @creaTblProd.sql */
SET ECHO ON 
/* Crear las tablas y añadir algunas restricciones, de varias maneras
*/
CREATE TABLE Suministradores ( 
   rfSum char(3), 
   nombSum char(20) CONSTRAINT NN_nSumin NOT NULL, 
   NIF char(10) CONSTRAINT UN_NIF_S UNIQUE, 
   ciudad char(12)); 
ALTER TABLE Suministradores ADD (CONSTRAINT PK_Sumin PRIMARY KEY (rfSum)); 
ALTER TABLE Suministradores MODIFY (NIF CONSTRAINT NN_NIF_S NOT NULL); 
CREATE TABLE Piezas ( 
   rfPza char(4) CONSTRAINT PK_Piezas PRIMARY KEY, 
   nombPza char(14) CONSTRAINT NN_nPieza NOT NULL, 
   color char(10), 
   peso number(2), 
   ciudad char(12)); 
CREATE TABLE SuminPiezas ( 
   rfSum char(3) CONSTRAINT FK_SP_Sum REFERENCES Suministradores(rfSum), 
   rfPza char(4), 
   cant number (3), 
  PRIMARY KEY (rfSum, rfPza),
   CONSTRAINT FK_SP_Pza FOREIGN KEY (rfPza) REFERENCES Piezas(rfPza)); 
DESCRIBE Suministradores; 
DESCRIBE SuminPiezas; 
DESCRIBE Piezas; 
/* @ponDatProd.sql */
SET ECHO ON 
INSERT INTO Suministradores VALUES ('SO1', 'PEREZ', 'XO1', 'ZARAGOZA');<br>INSERT INTO Suministradores VALUES ('SO2', 'MARTINEZ', 'A12', 'HUESCA');
INSERT INTO Suministradores VALUES ('S02', 'MARTINEZ', 'A12', 'HUESCA'); 
INSERT INTO Suministradores VALUES ('SO3', 'SOLER', 'B13', 'TERUEL');<br>
INSERT INTO Suministradores VALUES ('SO4', 'PLAS', 'AO1', 'ZARAGOZA');
INSERT INTO Suministradores VALUES ('S04', 'PLAS', 'A01', 'ZARAGOZA');<br>INSERT INTO Suministradores VALUES ('S05', 'SANCHEZ', 'A02', 'HUESCA');
INSERT INTO Suministradores VALUES ('SO5', 'SANCHEZ', 'A02', 'HUESCA');<br>
INSERT INTO Suministradores VALUES ('SO6', 'IDEAL', 'W24', 'ZARAGOZA');
INSERT INTO Suministradores VALUES ('S06', 'IDEAL', 'W24', 'ZARAGOZA'); 
INSERT INTO Suministradores VALUES ('S07', 'MALO', 'W25', 'ZARAGOZA'); 
INSERT INTO Piezas (rfPza, nombPza, color, peso, ciudad) 
   VALUES ('P01R', 'TAPON', 'ROJO', 23, 'MADRID'); 
INSERT INTO Piezas (rfPza, nombPza, color, peso, ciudad) 
 VALUES ('P01V', 'TAPON', 'VERDE', 23, 'ZARAGOZA'); 
INSERT INTO Piezas (rfPza, nombPza, color, peso, ciudad) 
   VALUES ('P02R', 'BOTON', 'ROJO', 8, 'HUESCA'); 
INSERT INTO Piezas (rfPza, nombPza, color, peso, ciudad) 
   VALUES ('P03V', 'CLIP', 'VERDE', 12, 'SEVILLA'); 
INSERT INTO SuminPiezas VALUES ('S01', 'P01R', 300); 
INSERT INTO SuminPiezas VALUES ('S01', 'P01V', 100); 
INSERT INTO SuminPiezas VALUES ('S02', 'P01R', 50); 
INSERT INTO SuminPiezas VALUES ('S03', 'P02R', 80); 
INSERT INTO SuminPiezas VALUES ('S04', 'P03V', 860); 
INSERT INTO SuminPiezas VALUES ('S05', 'P03V', 60); 
INSERT INTO SuminPiezas VALUES ('S06', 'P03V', 30); 
INSERT INTO SuminPiezas VALUES ('S06', 'P01R', 12); 
INSERT INTO SuminPiezas VALUES ('S06', 'P01V', 50); 
SELECT * FROM Suministradores; 
SELECT * FROM SuminPiezas; 
ponDatProd.sql
```

```
SELECT * FROM Piezas;
```

```
elimTblProd.sql
```

```
/* @elimTblProd.sql */
SET ECHO ON
```
*/\* Eliminar las tablas y todas las restricciones ligadas. SuminPiezas hay que eliminarla en primer lugar porque referencia a las tablas Suministradores y Piezas*

```
 */
DROP TABLE SuminPiezas; 
DROP TABLE Suministradores; 
DROP TABLE Piezas;
```

```
SELECT * FROM CAT;
```
#### **elimDatProd.sql**

```
/* @elimDatProd.sql */
SET ECHO ON
```

```
DELETE FROM SuminPiezas; 
DELETE FROM Suministradores; 
DELETE FROM Piezas;
```
**SELECT** \* **FROM** Suministradores; **SELECT** \* **FROM** SuminPiezas; **SELECT** \* **FROM** Piezas;

#### **preg1Prod.sql**

```
/* @preg1Prod.sql */
SET ECHO ON
SELECT rfSum FROM SuminPiezas; 
SELECT distinct rfSum FROM SuminPiezas; 
SELECT distinct rfSum FROM SuminPiezas WHERE rfSum NOT in ('S01','S03'); 
SELECT distinct rfSum FROM SuminPiezas WHERE rfSum = any ('S01','S03'); 
SELECT distinct rfSum FROM SuminPiezas WHERE rfSum <> all ('S01','S03'); 
/* Obtención de las ciudades donde sólo hay suministradores */
SELECT distinct ciudad FROM Suministradores 
MINUS
SELECT distinct ciudad FROM Piezas; 
/* Creación de una tabla con las ref. de las piezas llamadas 'TAPON' */
CREATE TABLE tapones (rfPza char(4)); 
INSERT INTO tapones SELECT distinct rfPza FROM Piezas WHERE nombPza = 'TAPON'; 
SELECT * FROM tapones; 
/* Obtención de los suministradores de tapones de todos los tipos. Estos se pueden obtener como (SuminPiezas : tapones). 
    Para implementar la división, se opta por crear una vista auxiliar on los pares (rfSum,rfPza) que no existen. 
    La solución se obtiene restando de los suministradores existentes los de la vista obtenida.
  */
CREATE VIEW aux AS
   SELECT distinct rfSum,t.rfPza FROM SuminPiezas,tapones t 
    MINUS
   SELECT rfSum,rfPza FROM SuminPiezas; 
SELECT * FROM aux; 
SELECT distinct rfSum FROM SuminPiezas 
   MINUS
```
**SELECT distinct** rfSum **FROM** aux; **DROP VIEW** aux;

```
/* información de las piezas de cada suministrador */
SELECT rfSum,P.* FROM SuminPiezas SP, piezas P WHERE sp.rfPza=p.rfPza; 
/* información de los suministradores de piezas en su misma ciudad */
SELECT * FROM Suministradores 
WHERE (rfSum,ciudad) IN
        (SELECT rfSum,ciudad 
         FROM SuminPiezas SP, piezas P 
         WHERE sp.rfPza=p.rfPza); 
/* información completa de los suministradores y piezas de la misma ciudad */
SELECT S.*, P.* 
FROM Suministradores S, SuminPiezas SP, Piezas P 
WHERE S.rfSum=SP.rfSum and SP.rfPza=P.rfPza and S.ciudad=P.ciudad; 
/* total de piezas, piezas distintas y nº medio de piezas distintas de cada suministrador que suministra algún tipo de pieza
*/
SELECT rfSum, count(*) "tipos", sum(cant) "total", avg(cant) "media" 
 FROM SuminPiezas 
GROUP BY rfSum; 
/* total de piezas y piezas distintas de cada suministrador (todos)
*/
SELECT rfSum, count(*) "tipos", sum(cant) "total" 
FROM SuminPiezas 
 GROUP BY rfSum 
UNION
   SELECT rfSum, 0, 0 
   FROM Suministradores 
 MINUS
   SELECT rfSum, 0, 0 
   FROM SuminPiezas; 
SELECT S.rfSum, count(distinct SP.rfPza) "tipos", sum(cant) "total" 
FROM Suministradores S, SuminPiezas SP 
 WHERE S.rfSum = SP.rfSum (+) 
 GROUP BY S.rfSum; 
/* suministradores de más de 1 piezas distintas */
SELECT rfSum, count(*) dif FROM SuminPiezas 
GROUP BY rfSum 
HAVING count(*) > 1; 
/* Obtención del total de proveedores que han suministrado piezas */
SELECT count(distinct rfSum) "tot. Sumin." FROM SuminPiezas; 
/* suministradores de más de 1 piezas distintas y cantidad > 60 */
SELECT rfSum, count(*) dif FROM SuminPiezas 
WHERE cant > 60 
GROUP BY rfSum 
HAVING count(*) > 1; 
/* proveedores distintos de la pieza 'P01R', y total de piezas recibidas */
SELECT count(*) "nº Sumin.", sum(cant) "tot. Pzas." FROM SuminPiezas 
WHERE rfPza = 'P01R'; 
DROP TABLE tapones;
```
*/\* @Preg2Prod.sql \*/ /\* eliminar temporalmente algunas restricciones \*/* **ALTER TABLE** suminpiezas **DROP CONSTRAINT** FK\_SP\_Sum; **ALTER TABLE** suministradores **DROP CONSTRAINT** PK\_Sumin; **ALTER TABLE** suministradores **DROP CONSTRAINT** UN\_NIF\_S; */\* añadir un suministrador duplicado y otros dos con sólo el NIF distinto \*/* **DELETE FROM** Suministradores **WHERE** rfSum='S01' **or** rfSum='S02'; **INSERT INTO** Suministradores **VALUES** ('SO1', 'PEREZ', 'XO1', 'ZARAGOZA');<br> **INSERT INTO** Suministradores **VALUES** ('SO1', 'PEREZ', 'XO1', 'ZARAGOZA'); **INSERT INTO** Suministradores **VALUES** ('S01', 'PEREZ', 'X01', 'ZARAGOZA'); **INSERT INTO** Suministradores **VALUES** ('S02', 'MARTINEZ', 'A12', 'HUESCA'); **INSERT INTO** Suministradores **VALUES** ('S02', 'MARTINEZ', 'A11', 'HUESCA'); */\* listar los Suministradores con nº de referencia distinto \*/* **SELECT distinct** rfSum **FROM** Suministradores; */\* listar los Suministradores distintos \*/* **SELECT distinct** rfSum, nombSum, NIF, ciudad **FROM** Suministradores; */\* Obsérvese que la diferencia de ambas tablas es nula \*/* **SELECT** \* **FROM** Suministradores **MINUS SELECT distinct** rfSum, nombSum, NIF, ciudad **FROM** Suministradores; */\* contar los Suministradores que hay por cada nº de referencia \*/* **SELECT** rfSum, **count**(rfSum) **FROM** Suministradores **GROUP BY** rfSum; */\* contar los números de referencia de Suministradores que hay repetidos \*/* **SELECT count**(rfSum)-**count**(**distinct** rfSum) "rfSum Rep." **FROM** Suministradores; */\* listar los números de referencia de Suministradores que hay repetidos \*/* **SELECT** rfSum **FROM** Suministradores **GROUP BY** rfSum **HAVING count**(rfSum) > 1; */\* También se puede obtener con SELECT anidados (observese la necesidad de DISTINCT) \*/* **SELECT distinct** rfSum, nombSum, NIF, ciudad **FROM** Suministradores X **WHERE** 1 < (**SELECT count**(rfSum) **FROM** suministradores **WHERE** rfSum=X.rfSum); */\* listar los Suministradores que hay repetidos \*/* **SELECT** \* **FROM** Suministradores **GROUP BY** rfSum, nombSum, NIF, ciudad **HAVING count**(rfSum) > 1; */\* También se puede obtener con SELECT anidados (observese la necesidad de DISTINCT) \*/* **SELECT distinct** rfSum, nombSum, NIF, ciudad **FROM** Suministradores X **WHERE** 1 < ( **SELECT count**(rfSum) **FROM** suministradores **WHERE** rfSum=X.rfSum **and** nombSum=X.nombSum **and** NIF=X.NIF **and** ciudad=X.ciudad); **DELETE FROM** Suministradores **WHERE** rfSum='S01' **or** rfSum='S02'; **INSERT INTO** Suministradores **VALUES** ('S01', 'PEREZ', 'X01', 'ZARAGOZA');<br> **INSERT INTO** Suministradores **VALUES** ('S02', 'MARTINEZ', 'A12', 'HUESCA'); **INSERT INTO** Suministradores **VALUES** ('S02', 'MARTINEZ', 'A12', 'HUESCA'); */\* volver a dejar las restricciones como estaban \*/* **ALTER TABLE** Suministradores **add** (**CONSTRAINT** PK\_Sumin PRIMARY KEY (rfSum)); **ALTER TABLE** Suministradores **add** (**CONSTRAINT** UN\_NIF\_S **UNIQUE**(NIF)); **ALTER TABLE** suminpiezas **add** (**CONSTRAINT** FK\_SP\_Sum FOREIGN KEY (rfSum) REFERENCES Suministradores); **Preg2Prod.sql** 

## **ejemplo\_01.pc**

*/\* Este programa pregunta interactivamente un numero de pieza (clvPieza), y después consulta en la tabla Pieza para obtener la información de la pieza. Utiliza una variable indicador, asociada al resultado (registro) de la consulta, para determinar si el color es NULO. Santiago Velilla, 20-May-2001, Informática e Ingeniería de Sistemas, Universidad Zaragoza.* 

```
 */
#include <stdio.h> 
#include <string.h> 
#include <stdlib.h> 
#include <sqlda.h> 
#include <sqlcpr.h> 
/* Definir constantes para las longitudes de los VARCHAR utilizados */
#define UNAME_LEN 20 
#define PWD_LEN 40<br>#define NOMBRE LEN 32
            NOMBRE LEN 32
/* Declaracion de variables. No es necesaria la sección declare si MODE=ORACLE. */
VARCHAR username[UNAME_LEN]; /* VARCHAR es un estructura suministrada por Oracle */
                                   varchar password[PWD_LEN]; /* varchar es válido también en minúsculas */
/* Definir un registro para los valores devueltos (piezas) por la sentencia SELECT */
struct { 
    VARCHAR nombrePieza[NOMBRE_LEN];<br>int clavePieza;
               int clavePieza; 
     VARCHAR colorPieza[NOMBRE_LEN]; 
} regPieza; 
/* Definir un registro de indicadores, correspondiente al registro anterior, para detectar la 
    presencia de valores nulos. Es necesario si pueden aparecer NULOS. */
struct { 
     short nombre_ind; 
     short clave_ind; 
     short color_ind; 
} regPieza_ind; 
/* variables locales del programa */
int clavePieza; 
int total consultas;
/* Incluir el área de comunicacion de SQL. Se puede utilizar #include ò EXEC SQL INCLUDE */
#include <sqlca.h> 
/* Declaración del procedimiento definido para el tratamiento de errores */
void sql_error(char *msg) 
{ 
     char err_msg[128]; 
     size_t buf_len, msg_len; 
     EXEC SQL WHENEVER SQLERROR CONTINUE; 
     printf("\n%s\n", msg); 
     buf_len = sizeof (err_msg); 
     sqlglm(err_msg, &buf_len, &msg_len); 
     printf("%.*s\n", msg_len, err_msg); 
     EXEC SQL ROLLBACK RELEASE; 
     exit(EXIT_FAILURE); 
}
```

```
void main() { /* PROGRAMA PRINCIPAL */ 
     char temp_char[32]; 
/* Preparar la conexión a ORACLE: Copiar el username en el VARCHAR, y añadir su longitud 
 */
     strncpy((char *) username.arr, "SCOTT", UNAME_LEN); 
     username.len = (unsigned short) strlen((char *) username.arr); 
/* Copiar el password y añadir su longitud */
     strncpy((char *) password.arr, "TIGER", PWD_LEN); 
     password.len = (unsigned short) strlen((char *) password.arr); 
/* Especificar el procedimiento sql_error() como gestor de errores */
     EXEC SQL WHENEVER SQLERROR do sql_error("ORACLE error--\n"); 
/* Conexion a ORACLE. El programa llamara a sql_error() si se produce un error en la 
    conexion a la Base de Datos con los valores especificados 
 */
     EXEC SQL CONNECT :username IDENTIFIED BY :password; 
     printf("\nConectado a ORACLE como usuario: %s\n", username.arr); 
/* Bucle para selección individual de la informacion de las Piezas */
     total_consultas = 0; 
     for (;;) { 
         clavePieza = 0; 
         printf("\nIntroduzca la clave de la Pieza (0 --> FIN): "); 
         gets(temp_char); 
         clavePieza = atoi(temp_char); 
         if (clavePieza == 0) break; 
/* Ir a noEncontrada cuando se produzca la condición de error ("No data found" = 1403) 
  */
         EXEC SQL WHENEVER NOT FOUND GOTO noEncontrada; 
         EXEC SQL SELECT nombPieza, clvPieza, color 
             INTO :regPieza INDICATOR :regPieza_ind 
             FROM Pieza 
             WHERE clvPieza = :clavePieza; 
/* Escribir los datos de la Pieza */
        printf("\nnombre clave color\n");
         printf("-------------------------------- ----- ----------------\n"); 
/* añadir el terminador(nulo) a las cadenas (nombrePieza y colorPieza) */
         regPieza.nombrePieza.arr[regPieza.nombrePieza.len] = '\0'; 
         regPieza.colorPieza.arr[regPieza.colorPieza.len] = '\0'; 
         printf("%s %3d ", regPieza.nombrePieza.arr, regPieza.clavePieza); 
        if (regPieza_ind.color_ind == -1) printf(" ??\n");
         else printf("%s\n", regPieza.colorPieza.arr); 
         total_consultas++; 
         continue; 
noEncontrada: 
        printf("\nNo es una clave valida - inténtelo otra vez.\n"); 
     } /* end for(;;) */
     printf("\n\nTotal filas consultadas %d.\n", total_consultas); 
    printf("\nAdios.\n\n\n"); 
/* Desconexión de ORACLE deshaciendo las transacciones pendientes (si las hubiera) */
     EXEC SQL ROLLBACK WORK RELEASE; 
     exit(EXIT_SUCCESS);
```

```
}
```
### **ejemplo\_02.pc**

*/\* Este programa visualiza los datos (clvPieza, nombPieza y color) de las piezas existentes. Para ello, se conecta al SGBD y mediante un CURSOR recorre la tabla Pieza. Ilustra el modo de utilizar un CURSOR: 1) Declaración, 2) Iniciar (open), 3) Iteración con sentencia FETCH .. INTO y, finalmente 4) Cerrar el cursor. Además deberá especificarse una condición de terminación cuando no se encuentren más tuplas, normalmente con WHENEVER. Obsérvese que, puesto que el color puede tomar el valor nulo, es necesario definir una variable indicador para obtener información del atributo correspondiente (si no, la apari ción de un valor nulo provoca un error en la consulta) Santiago Velilla, 20-May-2001, Informática e Ingeniería de Sistemas, Universidad Zaragoza. \*/* #*include* <stdio.h> #*include* <string.h> #*include* <sqlca.h> #*include* <stdlib.h> #*include* <sqlda.h> #*include* <sqlcpr.h> #*define* UNAME\_LEN 30 */\* longitud máxima del nombre de usuario \*/* #*define* PWD\_LEN 20 */\* longitud máxima de la clave de acceso \*/ /\* Se utiliza la capacidad de definición de tipos del precompilador para crear string con caracter terminador nulo. Aunque no sería necesario (bastaría con char \*), se hace así para ilustrar dicha capacidad (en otros ejemplos se hace de manera diferente). \*/ typedef char* asciiz[PWD\_LEN]; **EXEC SQL type** asciiz **is** charz(UNAME\_LEN) *reference*; asciiz username; asciiz password; */\* Definir un registro para los valores devueltos por la consulta a la Base de Datos \*/* **struct** regPieza { asciiz nombrePieza; *int* clavePieza; asciiz colorPieza; }; */\* Definir un registro de indicadores correspondiente al registro anterior \*/* **struct** { *short* nombre\_ind; *short* clave\_ind; color ind; } regPieza\_ind; */\* Declaración del procedimiento definido para el tratamiento de errores \*/ void* sql\_error(*char* \*msg) { *char* err\_msg[512]; *size\_t* buf\_len, msg\_len; **EXEC SQL WHENEVER** SQLERROR **CONTINUE**; *printf*("\n%s\n", msg); */\* Ejecutar sqlglm() para obtener el texto completo del mensaje de error \*/* buf\_len = *sizeof* (err\_msg); sqlglm(err\_msg, &buf\_len, &msg\_len); *printf*("%.\*s\n", msg\_len, err\_msg); **EXEC SQL ROLLBACK release**; **exit**(EXIT\_FAILURE);

}

```
void main() { /* PROGRAMA PRINCIPAL */ 
  /* Variables locales del programa */
     int total_Piezas; 
     struct regPieza *regPieza_ptr; 
/* Reservar memoria para el dato de tipo regPieza (es dinámico) */
     if ((regPieza_ptr = (struct regPieza *) malloc(sizeof(struct regPieza))) == 0) { 
       fprintf(stderr, "error en la reserva de memoria.\n"); 
       exit(EXIT_FAILURE); 
     } 
/* Preparar el nombre y password para acceder al gestor 
  */
     strcpy(username, "SCOTT"); 
     strcpy(password, "TIGER"); 
/* Especificar el procedimiento sql_error() como gestor de errores */
     EXEC SQL WHENEVER SQLERROR do sql_error("ORACLE error--"); 
/* Conectar con el SGBD ORACLE 
 */
     EXEC SQL CONNECT :username IDENTIFIED BY :password; 
     printf("\nconectado a ORACLE como usuario: %s\n", username); 
/* Declaración del cursor. Todos los cursores estáticos y explícitos de SQL contienen 
  * sentencias SELECT. 'listaPiezas' es un identificador SQL, no una variable C. 
  */
     EXEC SQL declare listaPiezas CURSOR FOR
            SELECT nombPieza, clvPieza, color 
            FROM Pieza; 
/* Iniciar (abrir) el cursor */
     EXEC SQL OPEN listaPiezas; 
/* Mostrar la cabecera del listado */
     printf("\n\n listado de Piezas disponibles\n\n"); 
     printf(" tipo Pieza ref. color Pieza\n"); 
    printf("------------- ---- ----- ---------\n");
/* Construir un bucle con una sentencia FETCH con el CURSOR listaPiezas para obtener 
  * la información de las piezas. Especificar que el bucle termina (break) cuando se 
  * han recorrido todas las tuplas de la tabla Pieza (es decir, se produce el error de 
  * "tupla no encontrada" al ejecutar la sentencia FETCH) 
  */
     EXEC SQL WHENEVER not found DO break; 
     total_Piezas = 0; 
     for (;;) { 
        EXEC SQL FETCH listaPiezas INTO :regPieza_ptr INDICATOR :regPieza_ind; 
       printf<sup>(" %</sup>s %4d ", reqPieza ptr->nombrePieza, reqPieza ptr->clavePieza);
       if (\text{reqPieza}_ind.\text{color}_ind == -1) \text{printf}(" ?? \n^n); else printf("%s\n", regPieza_ptr->colorPieza); 
        total_Piezas++; 
     } 
/* Cerrar el cursor */
     EXEC SQL CLOSE listaPiezas; 
     printf("\n\ntotal de piezas %d.\n", total_Piezas); 
     printf("\nAdios.\n\n\n"); 
     EXEC SQL COMMIT WORK RELEASE; 
     exit(EXIT_SUCCESS); 
}
```
**SQLemb\_UZ.pc**

```
/* ------------------------------------------------------- 
    EJEMPLO DE APLICACION CON ACCESO AL S.G.B.D.R. ORACLE 
    ------------------------------------------------------- */
#INCLUDE <stdio.h> /* Declaración de bibliotecas */
#INCLUDE <string.h> 
#INCLUDE <ctype.h> 
#define LeerULong(num) scanf("%lu", num); 
#define LeerCadena(cad,max) scanf("%"#max"[^\n]", cad); 
#define LeerLinea while(getchar() != '\n'); 
#define LeerLinCadena(cad,max) LeerCadena(cad,max); LeerLinea; 
#define LeerLinULong(num) LeerULong(num); LeerLinea; 
EXEC SQL BEGIN DECLARE SECTION; 
VARCHAR uid[30]; /* nombre de usuario */
VARCHAR pwd[20];
int NumProfesores; /* Variables de trabajo */
int ClaveProfesor; 
VARCHAR CodigoProfesor[10]; 
VARCHAR NombreProfesor[30]; 
int AreaProfesor; 
short ind_clvProf; 
short ind_codProf; 
short ind_nombProf; 
short ind_areaProf; 
int l; /* Variables auxiliares */
EXEC SQL END DECLARE SECTION; 
EXEC SQL INCLUDE SQLCA; 
int SelecOpcionMenu (void) 
{ 
   int eleccion; 
  char tecla; 
  do { 
   printf ("\n\n MENU PRINCIPAL:\n\n");
    printf ("\t 1. Dar de alta a un nuevo profesor \n"); 
   printf ("\t 2. Listado de profesores \n");
    printf ("\t 3. Opción 3 \n"); 
 printf ("\n\t 0. Salir\n"); 
 printf ("\n\t Introduce opción: "); 
    tecla = getchar(); 
    printf ("\n\n"); 
   }while ((tecla < '0') || (tecla > '3')); 
  LeerLinea; 
   return (tecla - '0'); 
}
```

```
void main() 
{ 
   int opcion; 
  /* -------------------- 
     Acceso a Oracle. 
    -------------------- */
   strcpy((char *) uid.arr, "SCOTT"); 
   uid.len = (unsigned short) strlen((char *) uid.arr); 
   strcpy((char *) pwd.arr, "TIGER"); 
   pwd.len = (unsigned short) strlen((char *) pwd.arr); 
   EXEC SQL WHENEVER SQLERROR goto SalidaPorError; 
   EXEC SQL CONNECT :uid IDENTIFIED BY :pwd; 
   printf ("\n conectado como : %s", uid.arr); 
   /* PROGRAMA PRINCIPAL */
   while ((opcion=SelecOpcionMenu()) != 0) /* Menú principal */
    switch (opcion) { 
     case 1: /* Inserción de un profesor */
      l= asks(" Introduce nombre del profesor: ", NombreProfesor.arr); 
      if (l <= 0) break; 
      printf ("profesor: %s", NombreProfesor.arr); 
      NombreProfesor.len = l; 
      askn(" Introduce clave del profesor: ", &ClaveProfesor); 
      EXEC SQL WHENEVER NOT FOUND STOP; 
      EXEC SQL INSERT INTO PROFESOR(clvProf,nombProf) 
                 VALUES (:ClaveProfesor, :NombreProfesor); 
      printf(" \n%s Añadido a la tabla PROFESOR \n", NombreProfesor.arr); 
      continue; 
     case 2: /* Listado de profesores */
       EXEC SQL DECLARE ListaProfesores CURSOR for
                 SELECT clvProf, codProf, nombProf, clvArea 
                 FROM PROFESOR 
                 ORDER BY clvProf; 
       EXEC SQL OPEN ListaProfesores; 
       EXEC SQL WHENEVER NOT FOUND goto FinListado; 
       printf("\n\nCLAVE CODIGO NOMBRE AREA\n"); 
                       printf("------ ---------- ------------------------------ ------\n"); 
      for (i) \{ EXEC SQL FETCH ListaProfesores INTO :ClaveProfesor:ind_clvProf, 
                                               :CodigoProfesor:ind_codProf, 
                                               :NombreProfesor:ind_nombProf, 
                                               :AreaProfesor:ind_areaProf; 
         CodigoProfesor.arr[CodigoProfesor.len]= '\0'; 
         NombreProfesor.arr[NombreProfesor.len]= '\0'; 
         printf("%-6d %-10s ", ClaveProfesor, CodigoProfesor.arr); 
         printf("%-30s %-6d\n", NombreProfesor.arr, AreaProfesor); 
       } 
     FinListado: 
       EXEC SQL CLOSE ListaProfesores; 
       continue; 
     case 3: /* Opciones por implementar */
       printf ("\t Opción no implementada \n"); 
       continue; 
     case 0: break; 
   }
```

```
/* ------------------- 
      Salir de Oracle 
    ------------------- */
    EXEC SQL COMMIT WORK RELEASE; 
    return; 
SalidaPorError: 
    errrpt(); 
    EXEC SQL WHENEVER SQLERROR continue; 
    EXEC SQL ROLLBACK WORK RELEASE; 
  return; 
} 
                       /* Funciones auxiliares */
int askn (char *text, int *variable) 
{ 
    char s[20]; 
    printf(text); 
    fflush(stdout); 
   if ( gets(s) == (char * )0 ) return(EOF);
    *variable = atoi(s); 
    return(1); 
} 
int asks (char *text, char *variable) 
{ 
    printf(text); 
    fflush(stdout); 
    return( gets(variable) == (char *)0 ? EOF : strlen(variable) ); 
} 
/* ---------------------------------------------------------- 
    VOID errrpt() Muestra el mensaje y código de error Oracle 
    ---------------------------------------------------------- */
errrpt() 
{ 
    printf("%.70s (%d)\n", SQLCA.SQLERRM.sqlerrmc, -SQLCA.SQLCODE); 
    return(0); 
}
```
*/\* ------------------------------------------------------- EJEMPLO DE APLICACION CON ACCESO AL S.G.B.D.R. ORACLE ------------------------------------------------------- \*/* #**INCLUDE** <stdio.h> */\* Declaración de bibliotecas \*/* #**INCLUDE** <string.h> #**INCLUDE** <ctype.h> #*define* LeerULong(num) *scanf*("%lu", num); #*define* LeerCadena(cad,max) *scanf*("%"#max"[^\n]", cad); #*define* LeerLinea **while**(*getchar*() != '\n'); #*define* LeerLinCadena(cad,max) LeerCadena(cad,max); LeerLinea; #*define* LeerLinULong(num) LeerULong(num); LeerLinea; #*define* preguntarVARCHAR(msg,dest,max) \_preguntarVARCHAR(msg,(*VARCHAR* \*)dest, max) **EXEC SQL BEGIN DECLARE SECTION**; *VARCHAR* uid[30]; */\* nombre de usuario \*/ VARCHAR* pwd[20]; */\* password \*/ int* ClaveProfesor; *VARCHAR* CodigoProfesor[10]; *VARCHAR* NombreProfesor[30]; *int* AreaProfesor; *short* ind\_clvProf; *short* ind\_codProf; *short* ind\_nombProf; *short* ind\_areaProf; *char* nombre[30]; **EXEC SQL END DECLARE SECTION**; *int* totChar; */\* variable auxiliar \*/* **EXEC SQL INCLUDE** SQLCA; */\* PROTOTIPOS de las funciones utilizadas \*/ void* strToVARCHAR (*char* \*orig, *VARCHAR* \*dest); *int* \_preguntarVARCHAR (*char* \* msg, *VARCHAR* \*dest, *short* max); *int* preguntarSTRING (*char* \*msg, *char int* SelecOpcionMenu (*void*) { *int* eleccion; *char* tecla; **do** {  $printf$  ("\n\n MENU PRINCIPAL:\n\n"); printf ("\t 1. Dar de alta a un nuevo profesor \n"); *printf* ("\t 2. Listado de profesores \n"); *printf* ("\t 3. Dar de baja a un profesor \n"); *printf* ("\t 4. Opción 4 \n"); *printf* ("\n\t 0. Salir\n"); *printf* ("\n\t Introduce opción: "); tecla = *getchar*();  $printf$  ("\n\n"); }**while** ((tecla < '0') || (tecla > '4')); LeerLinea; **return** (tecla - '0'); } *void* main() { *int* opcion; preguntarVARCHAR("nombre de Usuario: ", &uid, 30); */\* Acceso a Oracle \*/* preguntarVARCHAR("clave de acceso : ", &pwd, 20); **EXEC SQL WHENEVER** SQLERROR **goto** SalidaPorError; **EXEC SQL CONNECT** :uid **IDENTIFIED BY** :pwd; **SQLemb\_UZ\_1.pc**

```
 printf ("\n conectado como : %s", uid.arr);
```

```
 /* PROGRAMA PRINCIPAL */
  while ((opcion=SelecOpcionMenu()) != 0) /* Menú principal */
   switch (opcion) { 
    case 1: /* Inserción de un profesor */
     totChar = asks(" Introduce nombre del profesor: ", NombreProfesor.arr); 
     if (totChar <= 0) break; 
      NombreProfesor.len = totChar; 
      askn(" Introduce clave del profesor : ", &ClaveProfesor); 
     EXEC SQL WHENEVER NOT FOUND STOP; 
     EXEC SQL INSERT INTO PROFESOR(clvProf,nombProf) 
                 VALUES (:ClaveProfesor, :NombreProfesor); 
    printf<sup>("</sup> \n%s Añadido a la tabla PROFESOR \n", NombreProfesor.arr);
     continue; 
    case 2: /* Listado de profesores */
      EXEC SQL DECLARE ListaProfesores CURSOR for
                 SELECT clvProf, codProf, nombProf, clvArea 
                 FROM PROFESOR 
                 ORDER BY clvProf; 
      EXEC SQL OPEN ListaProfesores; 
      EXEC SQL WHENEVER NOT FOUND goto FinListado; 
     printf("\n\nCLAVE CODIGO NOMBRE AREA\n");
      printf("------ ---------- ------------------------------ ------\n"); 
     for (i) \} EXEC SQL FETCH ListaProfesores INTO :ClaveProfesor:ind_clvProf, 
                                              :CodigoProfesor:ind_codProf, 
                                              :NombreProfesor:ind_nombProf, 
                                             :AreaProfesor:ind areaProf;
        CodigoProfesor.arr[CodigoProfesor.len]= '\0'; 
        NombreProfesor.arr[NombreProfesor.len]= '\0'; 
        printf("%-6d %-10s ", ClaveProfesor, CodigoProfesor.arr); 
        printf("%-30s %-6d\n", NombreProfesor.arr, AreaProfesor); 
 } 
    FinListado: 
      EXEC SQL CLOSE ListaProfesores; 
      continue; 
    case 3: /* Eliminación de un profesor por su nombre */
     preguntarSTRING("Nombre del profesor: ", nombre, 30); 
     if (strlen(nombre) == 0) break; 
     EXEC SQL WHENEVER NOT FOUND goto FinEliminar; 
     EXEC SQL DELETE FROM PROFESOR 
                 WHERE UPPER(nombProf)=UPPER(:nombre); 
     printf("\n %s ELIMINADO de la tabla PROFESOR \n", nombre); 
     continue; 
    FinEliminar: 
     printf("\n %s NO ENCONTRADO en la tabla PROFESOR \n", nombre); 
     continue; 
    case 4: /* Opciones por implementar */
      printf ("\t Opción no implementada \n"); 
      continue; 
    case 0: break; 
  }
```

```
/* Salida normal de la aplicación: desconexión de Oracle
```

```
*/
    EXEC SQL COMMIT WORK RELEASE; 
    return; 
/* Salida anormal: deshacer transacciones pendientes y desconexión de Oracle 
*/
SalidaPorError: 
    errrpt(); 
    EXEC SQL WHENEVER SQLERROR continue; 
    EXEC SQL ROLLBACK WORK RELEASE; 
   return; 
} 
                        /* Funciones auxiliares */
int askn (char *text, int *variable) { 
    char s[20]; 
    printf(text); 
    fflush(stdout); 
    if ( gets(s) == (char *)0 ) return(EOF); 
    *variable = atoi(s); 
    return(1); 
} 
int asks (char *text, char *variable) { 
    printf(text); 
    fflush(stdout); 
    return( gets(variable) == (char *)0 ? EOF : strlen(variable) ); 
} 
void strToVARCHAR (char *orig, VARCHAR *dest) { 
   strcpy((char *) dest->arr, orig); 
   dest->len = (unsigned short) strlen(orig); 
} 
int _preguntarVARCHAR (char *msg, VARCHAR *dest, short max) { 
   int i; 
   char *pt; 
  printf(msg); fflush(stdout);
   pt = (char *) &dest->arr; 
  for(i=0; i<max; i++) {
    if ('\n' == (*pt = getchar())) break; 
    pt++; 
   } 
  *pt = '\0';
   dest->len = (unsigned short) strlen((char *) dest->arr); 
   return(dest->len); 
} 
int preguntarSTRING (char *msg, char *dest, short max) { 
   int i; 
   printf(msg); fflush(stdout); 
  for(i=0; i<max; i++) {
     if ('\n' == (*dest = getchar())) break; 
     dest++; 
 } 
  *dest = '\0'; return(i); 
}
```

```
/* Mostrar el mensaje y código de error Oracle */
errrpt() 
{ 
    printf("%.70s (%d)\n", SQLCA.SQLERRM.sqlerrmc, -SQLCA.SQLCODE);
```

```
 return(0); 
}
```